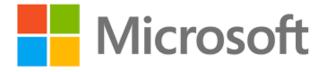

# Dynamics 365 Banking Accelerator Entity Reference Guide

**Published**: 9/18/2019

**Version**: 1.0.3.1

## Contents

| Overview                                                                   | 3  |
|----------------------------------------------------------------------------|----|
| Entities and Attributes                                                    | 3  |
| Entity Relationship Diagrams                                               | 4  |
| How to Model a Personal Loan or Mortgage                                   | 4  |
| How to Model a Checking Account, Savings Account or Certificate of Deposit | 4  |
| How to Model a Commercial Loan                                             | 5  |
| Company                                                                    | 6  |
| Attributes                                                                 | 6  |
| Person                                                                     | 8  |
| Attributes                                                                 | 9  |
| Prospect                                                                   | 13 |
| Attributes                                                                 | 13 |
| Bank                                                                       | 16 |
| Attributes                                                                 | 16 |
| Branch                                                                     | 18 |
| Attributes                                                                 | 18 |
| Collateral                                                                 | 20 |
| Attributes                                                                 | 20 |
| Financial Product                                                          | 22 |
| Attributes                                                                 | 23 |
| KYC                                                                        | 31 |
| Attributes                                                                 | 31 |
| Limit                                                                      | 34 |
| Attributes                                                                 | 35 |
| Requested Facility                                                         | 37 |
| Attributes                                                                 | 37 |
| Syndicate                                                                  | 40 |
| Attributes                                                                 | 40 |
| Opportunity                                                                | 42 |
| Attributes                                                                 | 42 |

#### Overview

Applies To: Dynamics 365 (online)

The Microsoft Dynamics 365 Banking Accelerator ("Accelerator") is a solution released by Microsoft to help drive adoption of the Business Application Power Platform by banking partners and providers, including the Common Data Model, The Common Data Services, Dynamics and Power BI. The Accelerator contains installable solutions that include standard entity attribute extensions, new banking entities, pre-built dashboards, workflows, sample data as well as other tools to help customers and partners build and deploy new banking solutions.

This documentation provides an overview of the key entities, attributes, relationships and metadata included in the Accelerator.

#### **Entities and Attributes**

The Accelerator model contains a number of attribute extensions to existing Common Data Model entities as well as new entities. The prefix "msfsi" is consistent throughout all these extensions.

In this document, concepts that are mapped to existing entities, such as Company or Addresses, have the name of the existing entity in the title as well.

Additional metadata on the entities and the attributes can be found by installing the Accelerator and using the Dynamics metadata browser.

## **Entity Relationship Diagrams**

The following conceptual entity relationship diagrams provide overviews of key entity relationships and examples in the Common Data Model.

### How to Model a Personal Loan or Mortgage

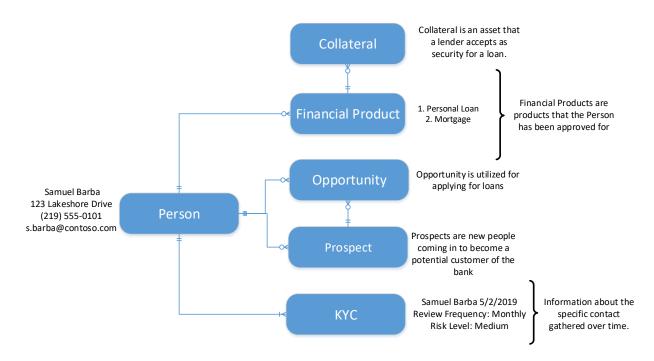

### How to Model a Checking Account, Savings Account or Certificate of Deposit

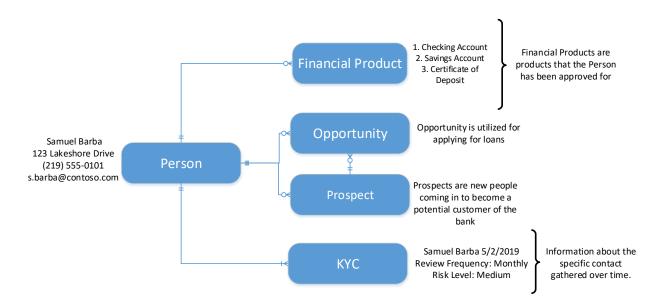

#### How to Model a Commercial Loan

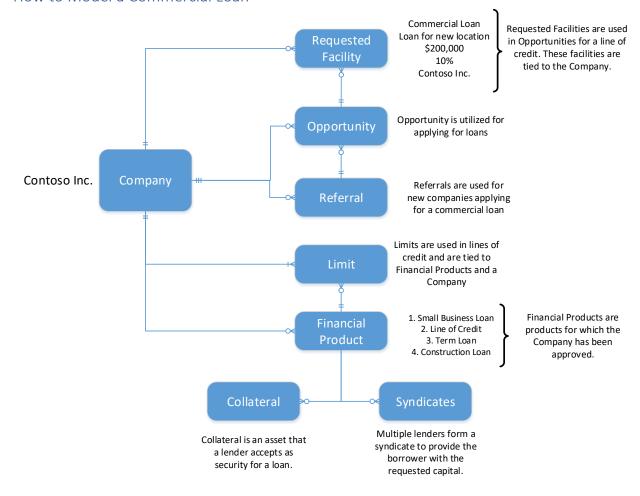

## Company

A company represents any company whose information is required to be stored in the system. This includes existing customers, qualified prospects, companies who do not have a banking relationship with the organization but are related to the organization's retail or corporate customers in capacities such as guarantor, partner, supplier, customer, etc.

The following items can be linked with an Account:

- Person
- Financial Products
- Limit
- Branch
- Bank
- Company

| Logical Name                      | Туре     | Description                   |
|-----------------------------------|----------|-------------------------------|
| address1_composite                | Memo     | Shows the complete primary    |
|                                   |          | address.                      |
| msfsi_annualreviewdate            | DateTime | The date on which the         |
|                                   |          | company's relationship with   |
|                                   |          | the bank needs to be          |
|                                   |          | reviewed (i.e. account        |
|                                   |          | planning to be done).         |
| msfsi_availablelimit              | Money    | Total amount remaining from   |
|                                   |          | the credit line/limit         |
|                                   |          | implemented against the       |
|                                   |          | client.                       |
| msfsi_banksytdrevenue             | Money    | Total revenue generated by    |
|                                   |          | the bank from the sales to    |
|                                   |          | the client and services       |
|                                   |          | utilized by the client in the |
|                                   |          | current year.                 |
| msfsi_companysprofitinthelastyear | Money    | Total profit earned by the    |
|                                   |          | company in the previous year  |
|                                   |          | as reported by them in their  |
|                                   |          | financial reports.            |
| msfsi_companyturnoverinthelastyea | Money    | Company's annual turnover     |
| r                                 |          | amount as reported by them    |
|                                   |          | in their financial reports.   |
| msfsi_dayspastdue                 | Integer  | Number of days for which the  |
|                                   |          | client has been in Past Due   |
|                                   |          | status,                       |
| msfsi_enrollmentbranchid          | Lookup   | The bank's branch at which    |
|                                   |          | customer was enrolled.        |

| msfsi implementedlimit   | Money    | Total credit line/limit         |
|--------------------------|----------|---------------------------------|
| msisi_implementediimit   | iviolity | implemented in the core         |
|                          |          | banking system or Limit         |
|                          |          | Management System for the       |
|                          |          | client to utilize.              |
| msfsi_limitreviewdate    | DateTime | Date on which the company's     |
| ilisisi_ililitieviewdate | Daterine | main credit line/limit will be  |
|                          |          | expired.                        |
| mefei nastduasinaa       | DateTime | The date on which the           |
| msfsi_pastduesince       | DateTime |                                 |
|                          |          | company missed the first        |
|                          |          | payment against the             |
| C : C:                   | D: III   | borrowings.                     |
| msfsi_profittier         | Picklist | Internal ranking of the         |
|                          |          | commercial customer based       |
|                          |          | on profitability to the bank    |
| msfsi_returnoncapital    | Decimal  | The rate of risk adjusted       |
|                          |          | return on capital of the        |
|                          |          | company.                        |
| msfsi_riskrating         | Picklist | The rating assigned to the      |
|                          |          | client by the bank in overall   |
|                          |          | risk as reported by risk rating |
|                          |          | tools such as Moody's.          |
| msfsi_totaldeposits      | Money    | Company's total deposits        |
|                          |          | with our bank including all     |
|                          |          | the savings, current, and       |
|                          |          | deposit accounts.               |
| msfsi_totallimit         | Money    | Total credit line/limit         |
|                          |          | assigned to the company by      |
|                          |          | our bank.                       |
| msfsi_totalloans         | Money    | Company's total loans with      |
| _                        | ,        | the bank,                       |
| msfsi totalpastdue       | Money    | Total amount of borrowings      |
| _ '                      | ,        | for which the repayment by      |
|                          |          | the client is overdue.          |
| msfsi_utilizedlimit      | Money    | Total credit that has been      |
| sisi_atimzea             | inche,   | utilized by the company from    |
|                          |          | the assigned limit (by cash     |
|                          |          | based and non-cash based        |
|                          |          | borrowings).                    |
| name                     | String   | Type the company or             |
| name                     | Julia    | business name.                  |
| numberofemployees        | Integer  | Type the number of              |
| Humber of employees      | Integer  | employees that work at the      |
|                          |          |                                 |
|                          |          | account for use in marketing    |
|                          |          | segmentation and                |
|                          |          | demographic analysis.           |

| ownerid             | Owner   | Enter the user or team who is  |
|---------------------|---------|--------------------------------|
|                     |         | assigned to manage the         |
|                     |         | record. This field is updated  |
|                     |         | every time the record is       |
|                     |         | assigned to a different user.  |
| parentaccountid     | Lookup  | Choose the parent account      |
| pa. 6.134.6554.1516 | 200.100 | associated with this account   |
|                     |         | to show parent and child       |
|                     |         | businesses in reporting and    |
|                     |         | analytics.                     |
| primarycontactid    | Lookup  | Choose the primary contact     |
|                     | ·       | for the account to provide     |
|                     |         | quick access to contact        |
|                     |         | details.                       |
| revenue             | Money   | Type the annual revenue for    |
|                     |         | the account, used as an        |
|                     |         | indicator in financial         |
|                     |         | performance analysis.          |
| telephone1          | String  | Type the main phone number     |
|                     |         | for this account.              |
| websiteurl          | String  | Type the account's website     |
|                     |         | URL to get quick details about |
|                     |         | the company profile.           |

## Person

A person record is one associated with a patron of the bank. In retail banking, the person record can apply for any of the retail loans such as; checking accounts, deposits, and loan products. The person record holds different pieces of financial information that helps a loan officer determine whether or not a person is worth the risk that they may carry.

The following items can be linked with a Person:

- Address
- Activities
- KYCs
- Referrals
- Prospects
- Opportunities
- Financial Products
- Companies

| Logical Name       | Туре     | Description                    |
|--------------------|----------|--------------------------------|
| address1_composite | Memo     | Shows the complete primary     |
|                    |          | address.                       |
| anniversary        | DateTime | Enter the date of the          |
|                    |          | contact's wedding or service   |
|                    |          | anniversary for use in         |
|                    |          | customer gift programs or      |
|                    |          | other communications.          |
| birthdate          | DateTime | The person's date of birth as  |
|                    |          | per the identification         |
|                    |          | document.                      |
| customertypecode   | Picklist | Type of person's relationship  |
|                    |          | with the bank. This field must |
|                    |          | be set by the system through   |
|                    |          | different processes such as    |
|                    |          | customer enrollment, data      |
|                    |          | migration, or complaints and   |
|                    |          | opportunity capture.           |
| donotsendmm        | Boolean  | Select whether the contact     |
|                    |          | accepts marketing materials,   |
|                    |          | such as brochures or catalogs. |
|                    |          | Contacts that opt out can be   |
|                    |          | excluded from marketing        |
|                    |          | initiatives.                   |
| emailaddress1      | String   | Type the primary email         |
|                    |          | address for the contact.       |
| fax                | String   | Type the fax number for the    |
|                    |          | contact.                       |
| fullname           | String   | Combines and shows the         |
|                    |          | contact's first and last names |
|                    |          | so that the full name can be   |
|                    |          | displayed in views and         |
|                    |          | reports.                       |
| gendercode         | Picklist | Select the contact's gender to |
|                    |          | make sure the contact is       |
|                    |          | addressed correctly in sales   |
|                    |          | calls, email, and marketing    |
|                    |          | campaigns.                     |
| jobtitle           | String   | Type the job title of the      |
|                    |          | contact to make sure the       |
|                    |          | contact is addressed correctly |
|                    |          | in sales calls, email, and     |
|                    |          | marketing campaigns.           |

| lastusedincampaign           | DateTime | Shows the date when the          |
|------------------------------|----------|----------------------------------|
|                              |          | contact was last included in a   |
|                              |          | marketing campaign or quick      |
|                              |          | campaign.                        |
| middlename                   | String   | Type the contact's middle        |
|                              |          | name or initial to make sure     |
|                              |          | the contact is addressed         |
|                              |          | correctly.                       |
| mobilephone                  | String   | Type the mobile phone            |
|                              |          | number for the contact.          |
| msfsi_billpay                | Boolean  | Flag indicating whether the      |
|                              |          | person's has bill pay enabled    |
| msfsi_chargestartdate        | DateTime | The date from which charges      |
|                              |          | must apply to the customer.      |
| msfsi_churnscore             | Decimal  | The person's probability of      |
| _                            |          | churn (i.e. probability that the |
|                              |          | customer will leave the bank)    |
|                              |          | as calculated in relevant back-  |
|                              |          | end systems and analytical       |
|                              |          | engines.                         |
| msfsi_creditscore            | Integer  | Latest Credit Score run          |
| _                            |          | against the customer             |
| msfsi_defaultchargeaccountid | Lookup   | Default account of the           |
|                              | ·        | customer to be charged for       |
|                              |          | different transaction fees and   |
|                              |          | service charges that apply to    |
|                              |          | the person based on service      |
|                              |          | requests and transactions        |
|                              |          | requested and carried out in     |
|                              |          | branch                           |
| msfsi_delinquencyscore       | Integer  | The bucket number in which       |
|                              |          | the customer falls according     |
|                              |          | to one's total overdue           |
|                              |          | amount and past due days.        |
| msfsi_delinquentamount       | Money    | Total amount of payments         |
|                              |          | that is overdue against the      |
|                              |          | person's existing loans and      |
|                              |          | credit cards, for which one      |
|                              |          | has become delinquent.           |
| msfsi_directdeposit          | Boolean  | Flag indicating whether the      |
|                              |          | person's salary is transferred   |
|                              |          | to this bank or not.             |
| msfsi_employerid             | Lookup   | The company at which the         |
|                              |          | person works.                    |
| msfsi_employmentstatus       | Picklist | The status of person's           |
| -                            |          | employment such as salaried      |
|                              |          | or self-employed.                |

| msfsi_enrollmentbranchid     | Lookup   | The branch at which the          |
|------------------------------|----------|----------------------------------|
|                              |          | customer was enrolled.           |
| msfsi_idexpirydate           | DateTime | The date of expiry of the        |
|                              |          | identification document          |
|                              |          | provided by the person.          |
| msfsi_idtype                 | Picklist | The type of identification       |
|                              |          | document that the prospect       |
|                              |          | has provided to the bank such    |
|                              |          | as passport or national ID       |
|                              |          | card in case of Retail           |
|                              |          | prospect, or the trade license   |
|                              |          | or registration certificate, in  |
|                              |          | cas                              |
| msfsi_isminor                | Boolean  | Indication of whether the        |
|                              |          | person is Minor.                 |
| msfsi_placeofbirth           | String   | The person's place of birth as   |
|                              |          | per the identification           |
|                              |          | document.                        |
| msfsi_preferredbranchid      | Lookup   | The branch which the             |
|                              |          | customer prefers to deal         |
|                              |          | with.                            |
| msfsi_primarymonthlyincome   | Money    | The person's primary income      |
|                              |          | per month.                       |
| msfsi_profittier             | Picklist | Internal ranking of the retail   |
|                              |          | customer based on                |
|                              |          | profitability to the bank        |
| msfsi_residencystatus        | Picklist | The person's status of           |
|                              |          | residency in the country         |
|                              |          | where he/she has a               |
|                              |          | relationship with the bank.      |
| msfsi_residentincountrysince | DateTime | Date from which the person       |
|                              |          | has been resident of the         |
|                              |          | country (if the person not a     |
|                              |          | citizen and is a resident in the |
|                              |          | country where he/she has a       |
|                              |          | relationship with the bank).     |
| msfsi_totaldeposits          | Money    | The total amount of Assets       |
|                              |          | Under Management for the         |
|                              |          | person with the bank as of       |
|                              |          | now (total deposits and          |
|                              |          | investments that the             |
|                              |          | customer has with the bank).     |
| msfsi_totalloans             | Money    | The total amount of Risks        |
|                              |          | Under Management for the         |
|                              |          | person with the bank as of       |
|                              |          | now (total outstanding           |

|                            |          | amount of loans and credit                                 |
|----------------------------|----------|------------------------------------------------------------|
|                            |          | cards).                                                    |
| msfsi_visaexpiry           | DateTime | The expiry date of the                                     |
|                            |          | person's residence permit in                               |
|                            |          | the country where he/she has                               |
|                            |          | a relationship with the bank.                              |
| msfsi_waivecharges         | Boolean  | Indication of whether the                                  |
|                            |          | charges against different                                  |
|                            |          | services and transactions                                  |
|                            |          | must be waived for the                                     |
|                            |          | customer. Charge waiver flag would be set to Yes for       |
|                            |          | specific customers by the                                  |
|                            |          | bank based on custom                                       |
| new_debtburdenratio        | Decimal  | Debt Burden Ratio (%) of the                               |
| new_destsardematio         | Decimal  | person based on the person's                               |
|                            |          | monthly income and                                         |
|                            |          | liabilities.                                               |
| originatingleadid          | Lookup   | Shows the lead that the                                    |
|                            |          | contact was created if the                                 |
|                            |          | contact was created by                                     |
|                            |          | converting a lead in Microsoft                             |
|                            |          | Dynamics 365. This is used to                              |
|                            |          | relate the contact to the data                             |
|                            |          | on the originating lead for use                            |
| aumarid                    | Ounar    | in reporting and analytics.  Enter the user or team who is |
| ownerid                    | Owner    | assigned to manage the                                     |
|                            |          | record. This field is updated                              |
|                            |          | every time the record is                                   |
|                            |          | assigned to a different user.                              |
| parentcustomerid           | Customer | Select the parent account or                               |
|                            |          | parent contact for the contact                             |
|                            |          | to provide a quick link to                                 |
|                            |          | additional details, such as                                |
|                            |          | financial information,                                     |
|                            |          | activities, and opportunities.                             |
| preferredcontactmethodcode | Picklist | Select the preferred method                                |
|                            |          | of contact.                                                |
| spousesname                | String   | Type the name of the                                       |
|                            |          | contact's spouse or partner for reference during calls,    |
|                            |          | events, or other                                           |
|                            |          | communications with the                                    |
|                            |          | contact.                                                   |
| telephone1                 | String   | Type the main phone number                                 |
|                            |          | for this contact.                                          |
|                            |          | .5. 51115 551164561                                        |

## **Prospect**

A prospect represents a potential customer or sale happening in the system. A prospect can be represented by either prospects or referrals. Prospects are leads that come from internal sources while a referral comes from external sources. They are represented in the system by the Lead Source field. These prospects can be qualified into opportunities in the system.

The following items can be linked with a prospect:

- Address
- Person
- Opportunity
- Company
- Product
- Financial Product

| Logical Name       | Туре    | Description                     |
|--------------------|---------|---------------------------------|
| address1_composite | Memo    | Shows the complete primary      |
|                    |         | address.                        |
| campaignid         | Lookup  | Choose the campaign that the    |
|                    |         | lead was generated from to      |
|                    |         | track the effectiveness of      |
|                    |         | marketing campaigns and         |
|                    |         | identify communications         |
|                    |         | received by the lead.           |
| companyname        | String  | Type the name of the            |
|                    |         | company associated with the     |
|                    |         | lead. This becomes the          |
|                    |         | account name when the lead      |
|                    |         | is qualified and converted to a |
|                    |         | customer account.               |
| description        | Memo    | Type additional information     |
|                    |         | to describe the lead, such as   |
|                    |         | an excerpt from the             |
|                    |         | company's website.              |
| donotbulkemail     | Boolean | Select whether the lead         |
|                    |         | accepts bulk email sent         |
|                    |         | through marketing campaigns     |
|                    |         | or quick campaigns. If Do Not   |
|                    |         | Allow is selected, the lead can |
|                    |         | be added to marketing lists,    |

|                    |          | but will be excluded from the   |
|--------------------|----------|---------------------------------|
|                    |          | email.                          |
| donotemail         | Boolean  | Select whether the lead         |
|                    |          | allows direct email sent from   |
|                    |          | Microsoft Dynamics 365.         |
| donotphone         | Boolean  | Select whether the lead         |
|                    |          | allows phone calls.             |
| donotpostalmail    | Boolean  | Select whether the lead         |
|                    |          | allows direct mail.             |
| donotsendmm        | Boolean  | Select whether the lead         |
|                    |          | accepts marketing materials,    |
|                    |          | such as brochures or catalogs.  |
|                    |          | Leads that opt out can be       |
|                    |          | excluded from marketing         |
|                    |          | initiatives.                    |
| emailaddress1      | String   | Type the primary email          |
|                    |          | address for the lead.           |
| followemail        | Boolean  | Information about whether to    |
|                    |          | allow following email activity  |
|                    |          | like opens, attachment views    |
|                    |          | and link clicks for emails sent |
|                    |          | to the lead.                    |
| fullname           | String   | Combines and shows the          |
|                    |          | lead's first and last names so  |
|                    |          | the full name can be            |
|                    |          | displayed in views and          |
|                    |          | reports.                        |
| industrycode       | Picklist | Select the primary industry in  |
|                    |          | which the lead's business is    |
|                    |          | focused, for use in marketing   |
|                    |          | segmentation and                |
|                    |          | demographic analysis.           |
| jobtitle           | String   | Type the job title of the       |
|                    |          | primary contact for this lead   |
|                    |          | to make sure the prospect is    |
|                    |          | addressed correctly in sales    |
|                    |          | calls, email, and marketing     |
|                    |          | campaigns.                      |
| lastusedincampaign | DateTime | Shows the date when the lead    |
|                    |          | was last included in a          |
|                    |          | marketing campaign or quick     |
|                    |          | campaign.                       |
| leadqualitycode    | Picklist | Select a rating value to        |
|                    |          | indicate the lead's potential   |
|                    |          | to become a customer.           |

| leadsourcecode             | Picklist | Select the primary marketing            |
|----------------------------|----------|-----------------------------------------|
| 1000001000000              | romse    | source that prompted the                |
|                            |          | lead to contact you.                    |
| mobilephone                | String   | Type the mobile phone                   |
| mosnephone                 | String   | number for the primary                  |
|                            |          | contact for the lead.                   |
| msfsi_employer             | String   | The name of the company                 |
| maia_employer              | String   | where the prospect is                   |
|                            |          | employed, for retail                    |
|                            |          | prospects.                              |
| msfsi_idno                 | String   | The number of the                       |
| s.s. <u>-</u> ae           | 361.11.8 | identification document                 |
|                            |          | provided by the person or               |
|                            |          | company such as the passport            |
|                            |          | number or the national ID               |
|                            |          | card number in case of Retail           |
|                            |          | prospect,, or the trade license         |
|                            |          | number, in case                         |
| msfsi_interestedproductid  | Lookup   | The main product of the bank            |
| msisi_meresteaproductid    | Lookup   | that the prospect is                    |
|                            |          | interested in.                          |
| msfsi_prospecttype         | Picklist | Flag indicating the type of the         |
| msisi_prospecttype         | FICKIIST | prospect.                               |
| msfsi_referredbyexternal   | Lookup   | ριοσρέει.                               |
| msfsi_referredbyinternal   | Lookup   |                                         |
| numberofemployees          | Integer  | Type the number of                      |
| numberotemployees          | integer  | employees that work at the              |
|                            |          | company associated with the             |
|                            |          | lead, for use in marketing              |
|                            |          | segmentation and                        |
|                            |          | demographic analysis.                   |
| ownerid                    | Owner    | Owner Id                                |
| parentaccountid            | Lookup   | Choose an account to connect            |
| parentaccountid            | Lookup   | this lead to, so that the               |
|                            |          | relationship is visible in              |
|                            |          | reports and analytics.                  |
| parentcontactid            | Lookup   | Choose a contact to connect             |
| parentcontactio            | Lookup   | this lead to, so that the               |
|                            |          | relationship is visible in              |
|                            |          | reports and analytics.                  |
| proferredcontactmethodoods | Picklist | •                                       |
| preferredcontactmethodcode | PICKIISL | Select the preferred method of contact. |
| rovonuo                    | Monov    |                                         |
| revenue                    | Money    | Type the annual revenue of              |
|                            |          | the company associated with             |
|                            |          | the lead to provide an                  |
|                            |          | understanding of the                    |
|                            |          | prospect's business.                    |

| sic                   | String | Type the Standard Industrial Classification (SIC) code that indicates the lead's primary industry of business for use in marketing segmentation and demographic analysis. |
|-----------------------|--------|----------------------------------------------------------------------------------------------------|
| statuscode            | Status | Select the lead's status.                                                                                                    |
| subject               | String | Type a subject or descriptive name, such as the expected order, company name, or marketing source list, to identify the lead.                                             |
| telephone1            | String | Type the work phone number for the primary contact for the lead.                                                                                                    |
| transactioncurrencyid | Lookup | Choose the local currency for the record to make sure budgets are reported in the correct currency.                                                                       |
| websiteurl            | String | Type the website URL for the company associated with this lead.                                                                                                    |

## Bank

A bank represents a physical bank location within the bank network. The banks contain information such as the name and location of the bank. This is used alongside the branches.

The following items can be linked with a bank:

- Address
- Branches

| Logical Name      | Туре     | Description                   |
|-------------------|----------|-------------------------------|
| createdby         | Lookup   | Unique identifier of the user |
|                   |          | who created the record.       |
| createdbyname     | String   | N/A                           |
| createdbyyominame | String   | N/A                           |
| createdon         | DateTime | Date and time when the        |
|                   |          | record was created.           |

| createdonbehalfby          | Lookup           | Unique identifier of the                    |
|----------------------------|------------------|---------------------------------------------|
| ,                          | ·                | delegate user who created                   |
|                            |                  | the record.                                 |
| createdonbehalfbyname      | String           | N/A                                         |
| createdonbehalfbyyominame  | String           | N/A                                         |
| importsequencenumber       | Integer          | Sequence number of the                      |
|                            |                  | import that created this                    |
|                            |                  | record.                                     |
| modifiedby                 | Lookup           | Unique identifier of the user               |
|                            |                  | who modified the record.                    |
| modifiedbyname             | String           | N/A                                         |
| modifiedbyyominame         | String           | N/A                                         |
| modifiedon                 | DateTime         | Date and time when the                      |
| <u> </u>                   |                  | record was modified.                        |
| modifiedonbehalfby         | Lookup           | Unique identifier of the                    |
|                            |                  | delegate user who modified                  |
|                            | CLOS             | the record.                                 |
| modifiedonbehalfbyname     | String           | N/A                                         |
| modifiedonbehalfbyyominame | String           | N/A                                         |
| msfsi_addressline1         | String           |                                             |
| msfsi_addressline2         | String           |                                             |
| msfsi_addressline3         | String           |                                             |
| msfsi_bankcode             | String           | Bank Code                                   |
| msfsi_bankid               | Uniqueidentifier | Unique identifier for entity instances      |
| msfsi_bankname             | String           | The name of the custom entity               |
| msfsi_city                 | String           | City name for Address 1                     |
| msfsi_country              | String           |                                             |
| msfsi_state                | String           |                                             |
| msfsi_telelphoneno         | String           | This field has been                         |
|                            |                  | deprecated for future                       |
|                            |                  | iterations.                                 |
| msfsi_telephoneno          | String           | Type the main phone number                  |
|                            |                  | for this account.                           |
| msfsi_zipcodes             | String           |                                             |
| overriddencreatedon        | DateTime         | Date and time that the record was migrated. |
| ownerid                    | Owner            | Owner Id                                    |
| owneridname                | String           | Name of the owner                           |
| owneridtype                | EntityName       | Owner Id Type                               |
| owneridyominame            | String           | Yomi name of the owner                      |
| owningbusinessunit         | Lookup           | Unique identifier for the                   |
| -                          |                  | business unit that owns the record          |

| owningteam                | Lookup  | Unique identifier for the team |
|---------------------------|---------|--------------------------------|
|                           |         | that owns the record.          |
| owninguser                | Lookup  | Unique identifier for the user |
|                           |         | that owns the record.          |
| statecode                 | State   | Status of the Bank             |
| statecodename             | Virtual | N/A                            |
| statuscode                | Status  | Reason for the status of the   |
|                           |         | Bank                           |
| statuscodename            | Virtual | N/A                            |
| timezoneruleversionnumber | Integer | For internal use only.         |
| utcconversiontimezonecode | Integer | Time zone code that was in     |
|                           |         | use when the record was        |
|                           |         | created.                       |
| versionnumber             | BigInt  | Version Number                 |

## Branch

A branch is used to represent an exact location of a bank. This is used in the person and company entities to represent where they were enrolled and where the customers prefer to bank. It holds information such as the manager, location, branch name, and which bank it is associated with.

The following items can be linked with a branch:

- Address
- Bank
- Company
- Person

| Logical Name              | Туре     | Description                   |
|---------------------------|----------|-------------------------------|
| createdby                 | Lookup   | Unique identifier of the user |
|                           |          | who created the record.       |
| createdbyname             | String   | N/A                           |
| createdbyyominame         | String   | N/A                           |
| createdon                 | DateTime | Date and time when the        |
|                           |          | record was created.           |
| createdonbehalfby         | Lookup   | Unique identifier of the      |
|                           |          | delegate user who created     |
|                           |          | the record.                   |
| createdonbehalfbyname     | String   | N/A                           |
| createdonbehalfbyyominame | String   | N/A                           |

| importsequencenumber          | Integer          | Sequence number of the import that created this record.         |
|-------------------------------|------------------|-----------------------------------------------------------------|
| modifiedby                    | Lookup           | Unique identifier of the user who modified the record.          |
| modifiedbyname                | String           | N/A                                                             |
| modifiedbyyominame            | String           | N/A                                                             |
| modifiedon                    | DateTime         | Date and time when the record was modified.                     |
| modifiedonbehalfby            | Lookup           | Unique identifier of the delegate user who modified the record. |
| modifiedonbehalfbyname        | String           | N/A                                                             |
| modifiedonbehalfbyyominame    | String           | N/A                                                             |
| msfsi_addressline1            | String           |                                                                 |
| msfsi_addressline2            | String           |                                                                 |
| msfsi_addressline3            | String           |                                                                 |
| msfsi_bankid                  | Lookup           |                                                                 |
| msfsi_bankidname              | String           | N/A                                                             |
| msfsi_branchcode              | String           | Imported as part of daily data import to D365                   |
| msfsi_branchid                | Uniqueidentifier | Unique identifier for entity instances                          |
| msfsi_branchmanagerid         | Lookup           | Branch Manager                                                  |
| msfsi_branchmanageridname     | String           | N/A                                                             |
| msfsi_branchmanageridyominame | String           | N/A                                                             |
| msfsi_branchname              | String           | The name of the custom entity                                   |
| msfsi_city                    | String           | City name for Address 1                                         |
| msfsi_country                 | String           |                                                                 |
| msfsi_state                   | String           |                                                                 |
| msfsi_telephoneno             | String           |                                                                 |
| msfsi_zipcodes                | String           |                                                                 |
| overriddencreatedon           | DateTime         | Date and time that the record was migrated.                     |
| ownerid                       | Owner            | Owner Id                                                        |
| owneridname                   | String           | Name of the owner                                               |
| owneridtype                   | EntityName       | Owner Id Type                                                   |
| owneridyominame               | String           | Yomi name of the owner                                          |
| owningbusinessunit            | Lookup           | Unique identifier for the business unit that owns the record    |
| owningteam                    | Lookup           | Unique identifier for the team that owns the record.            |

| owninguser                | Lookup  | Unique identifier for the user that owns the record.        |
|---------------------------|---------|-------------------------------------------------------------|
| statecode                 | State   | Status of the Branch                                        |
| statecodename             | Virtual | N/A                                                         |
| statuscode                | Status  | Reason for the status of the                                |
|                           |         | Branch                                                      |
| statuscodename            | Virtual | N/A                                                         |
| timezoneruleversionnumber | Integer | For internal use only.                                      |
| utcconversiontimezonecode | Integer | Time zone code that was in use when the record was created. |
| versionnumber             | BigInt  | Version Number                                              |

## Collateral

Collateral is used to represent any collateral information related to a commercial loan product that the customer has tied to them. This collateral can then be used to determine whether or not a customer has a high risk level for any other loans they may be applying for.

The following items can be linked with a collateral:

- Company
- Financial Product

| Logical Name              | Туре     | Description                   |
|---------------------------|----------|-------------------------------|
| createdby                 | Lookup   | Unique identifier of the user |
|                           |          | who created the record.       |
| createdbyname             | String   | N/A                           |
| createdbyyominame         | String   | N/A                           |
| createdon                 | DateTime | Date and time when the        |
|                           |          | record was created.           |
| createdonbehalfby         | Lookup   | Unique identifier of the      |
|                           |          | delegate user who created     |
|                           |          | the record.                   |
| createdonbehalfbyname     | String   | N/A                           |
| createdonbehalfbyyominame | String   | N/A                           |
| exchangerate              | Decimal  | Exchange rate for the         |
|                           |          | currency associated with the  |

|                                       |                  | entity with respect to the                 |
|---------------------------------------|------------------|--------------------------------------------|
|                                       |                  | base currency.                             |
| importsequencenumber                  | Integer          | Sequence number of the                     |
|                                       |                  | import that created this                   |
|                                       |                  | record.                                    |
| modifiedby                            | Lookup           | Unique identifier of the user              |
|                                       |                  | who modified the record.                   |
| modifiedbyname                        | String           | N/A                                        |
| modifiedbyyominame                    | String           | N/A                                        |
| modifiedon                            | DateTime         | Date and time when the                     |
|                                       |                  | record was modified.                       |
| modifiedonbehalfby                    | Lookup           | Unique identifier of the                   |
|                                       |                  | delegate user who modified                 |
|                                       |                  | the record.                                |
| modifiedonbehalfbyname                | String           | N/A                                        |
| modifiedonbehalfbyyominame            | String           | N/A                                        |
| msfsi_collateralid                    | Uniqueidentifier | Unique identifier for entity               |
|                                       |                  | instances                                  |
| msfsi_collateraltype                  | Picklist         | Type of collateral provided by             |
|                                       |                  | the client as security against             |
|                                       |                  | the loan.                                  |
| msfsi_collateraltypename              | Virtual          | N/A                                        |
| msfsi_collateralvalue                 | Money            | The value of the collateral as             |
|                                       |                  | per the evaluation done.                   |
| msfsi_collateralvalue_base            | Money            | Value of the Collateral Value              |
|                                       |                  | in base currency.                          |
| msfsi_coverage                        | Decimal          | The amount of the loan that is             |
|                                       |                  | secured/covered by the                     |
| · · · · · · · · · · · · · · · · · · · |                  | specified collateral.                      |
| msfsi_dateofvaluation                 | DateTime         | The date on which the                      |
|                                       |                  | collateral was                             |
| mofoi docarintian                     | Ctring           | evaluated/appraised.                       |
| msfsi_description                     | String           | Description of the collateral.             |
| msfsi_evaluatedby                     | String           | The name of the firm that                  |
|                                       |                  | evaluated/appraised the                    |
| mefei financialproductid              | Lookup           | collateral.  Reference to the loan product |
| msfsi_financialproductid              | Lookup           | for which the collateral is                |
|                                       |                  | defined.                                   |
| msfsi_financialproductidname          | String           | N/A                                        |
| msfsi_name                            | String           | The name of the custom                     |
|                                       | 3                | entity.                                    |
| msfsi_nextdateofvaluation             | DateTime         | The date on which the                      |
|                                       |                  | collateral needs to be re-                 |
|                                       |                  | evaluated.                                 |

| overriddencreatedon       | DateTime         | Date and time that the record   |
|---------------------------|------------------|---------------------------------|
|                           |                  | was migrated.                   |
| ownerid                   | Owner            | Owner Id                        |
| owneridname               | String           | Name of the owner               |
| owneridtype               | EntityName       | Owner Id Type                   |
| owneridyominame           | String           | Yomi name of the owner          |
| owningbusinessunit        | Lookup           | Unique identifier for the       |
|                           |                  | business unit that owns the     |
|                           |                  | record                          |
| owningteam                | Lookup           | Unique identifier for the team  |
|                           |                  | that owns the record.           |
| owninguser                | Lookup           | Unique identifier for the user  |
|                           |                  | that owns the record.           |
| processid                 | Uniqueidentifier | Contains the id of the process  |
|                           |                  | associated with the entity.     |
| stageid                   | Uniqueidentifier | Contains the id of the stage    |
|                           |                  | where the entity is located.    |
| statecode                 | State            | Status of the Collateral        |
| statecodename             | Virtual          | N/A                             |
| statuscode                | Status           | Reason for the status of the    |
|                           |                  | Collateral                      |
| statuscodename            | Virtual          | N/A                             |
| timezoneruleversionnumber | Integer          | For internal use only.          |
| transactioncurrencyid     | Lookup           | Unique identifier of the        |
|                           |                  | currency associated with the    |
|                           |                  | entity.                         |
| transactioncurrencyidname | String           | N/A                             |
| traversedpath             | String           | A comma separated list of       |
|                           |                  | string values representing the  |
|                           |                  | unique identifiers of stages in |
|                           |                  | a Business Process Flow         |
|                           |                  | Instance in the order that      |
|                           |                  | they occur.                     |
| utcconversiontimezonecode | Integer          | Time zone code that was in      |
|                           |                  | use when the record was         |
|                           |                  | created.                        |
| versionnumber             | BigInt           | Version Number                  |

## **Financial Product**

A financial product represents the different offerings a bank or branch may offer to their customers. The financial product entity houses information about 4 different product families between both Commercial and Retail banking. When an opportunity has been won, that information can be put into a

financial product and it can be tied to the customer who applied for it. The limits set on certain financial products are rolled up to Companies to keep track of all the loans from the bank.

The following items can be linked with a financial product:

- Company
- Person
- Product
- Product Family
- Limit
- Branch
- Opportunity

| Logical Name               | Туре     | Description                   |
|----------------------------|----------|-------------------------------|
| createdby                  | Lookup   | Unique identifier of the user |
|                            |          | who created the record.       |
| createdbyname              | String   | N/A                           |
| createdbyyominame          | String   | N/A                           |
| createdon                  | DateTime | Date and time when the        |
|                            |          | record was created.           |
| createdonbehalfby          | Lookup   | Unique identifier of the      |
|                            |          | delegate user who created     |
|                            |          | the record.                   |
| createdonbehalfbyname      | String   | N/A                           |
| createdonbehalfbyyominame  | String   | N/A                           |
| exchangerate               | Decimal  | Exchange rate for the         |
|                            |          | currency associated with      |
|                            |          | the entity with respect to    |
|                            |          | the base currency.            |
| importsequencenumber       | Integer  | Sequence number of the        |
|                            |          | import that created this      |
|                            |          | record.                       |
| modifiedby                 | Lookup   | Unique identifier of the user |
|                            |          | who modified the record.      |
| modifiedbyname             | String   | N/A                           |
| modifiedbyyominame         | String   | N/A                           |
| modifiedon                 | DateTime | Date and time when the        |
|                            |          | record was modified.          |
| modifiedonbehalfby         | Lookup   | Unique identifier of the      |
|                            |          | delegate user who modified    |
|                            |          | the record.                   |
| modifiedonbehalfbyname     | String   | N/A                           |
| modifiedonbehalfbyyominame | String   | N/A                           |

| mefei availablebalanes       | Manay  | The balance of the product                      |
|------------------------------|--------|-------------------------------------------------|
| msfsi_availablebalance       | Money  | The balance of the product at the time that the |
|                              |        |                                                 |
|                              |        | information is imported to                      |
|                              |        | D365 or when the                                |
|                              |        | information is retrieved in                     |
|                              |        | real-time form the backend                      |
|                              |        | system (such as the account                     |
|                              |        | balance). This is the amo                       |
| msfsi_availablebalance_base  | Money  | Value of the Available                          |
|                              |        | Balance in base currency.                       |
| msfsi_averagebalance         | Money  | The average balance in the                      |
|                              |        | account calculated over a                       |
|                              |        | chosen period of time by                        |
|                              |        | the bank.                                       |
| msfsi_averagebalance_base    | Money  | Value of the Average                            |
|                              |        | Balance in base currency.                       |
| msfsi_balanceatmaturity      | Money  | The total amount that will                      |
|                              |        | be available in the account                     |
|                              |        | at the time of deposit                          |
|                              |        | maturity, which would                           |
|                              |        | include the principal deposit                   |
|                              |        | amount and the interest                         |
|                              |        | earned.                                         |
| msfsi_balanceatmaturity_base | Money  | Value of the Balance at                         |
|                              |        | Maturity in base currency.                      |
| msfsi_blockedamount          | Money  | The amount of the                               |
| _                            |        | account's balance that has                      |
|                              |        | been blocked/reserved by                        |
|                              |        | the bank for a specific                         |
|                              |        | purpose or a as a security                      |
|                              |        | measure.                                        |
| msfsi_blockedamount_base     | Money  | Value of the Blocked                            |
|                              |        | Amount in base currency.                        |
| msfsi_bookbalance            | Money  | The balance available on                        |
| msisi_sconsulation           | ,e.,   | the account (excluding the                      |
|                              |        | cheques pending clearing,                       |
|                              |        | deposits in transit, or any                     |
|                              |        | other deductions on the                         |
|                              |        | account).                                       |
| msfsi bookbalance base       | Money  | Value of the Book Balance                       |
| misisi_bookbalance_base      | Wioney | in base currency.                               |
| msfsi_branchid               | Lookup | The branch at which this                        |
| insisi_prancinu              | Lookup |                                                 |
| mefei branchidnama           | String | product was originated.                         |
| msfsi_branchidname           | String | N/A                                             |
| msfsi_capitalarrears         | Money  | Total overdue principal                         |
|                              |        | amount on the loan.                             |

|                             |                  | 1                                              |
|-----------------------------|------------------|------------------------------------------------|
| msfsi_capitalarrears_base   | Money            | Value of the Capital Arrears in base currency. |
| msfsi_collectionrisk        | Picklist         | The risk of                                    |
| _                           |                  | collection/repayment by                        |
|                             |                  | the customer.                                  |
| msfsi_collectionriskname    | Virtual          | N/A                                            |
| msfsi_customerid            | Customer         | The customer to whom the                       |
| _                           |                  | product belongs.                               |
| msfsi_customerididtype      | EntityName       | N/A                                            |
| msfsi_customeridname        | String           | N/A                                            |
| msfsi_customeridyominame    | String           | N/A                                            |
| msfsi_dayspastdue           | Integer          | The number of days that                        |
|                             |                  | the customer has been in                       |
|                             |                  | overdue status for this loan                   |
|                             |                  | account.                                       |
| msfsi_debttype              | Picklist         | Debt type of the loan.                         |
| msfsi_debttypename          | Virtual          | N/A                                            |
| msfsi_delinquencystatus     | Picklist         | Indication of whether the                      |
|                             |                  | customer's loan is                             |
|                             |                  | delinquent or not (i.e.                        |
|                             |                  | whether any payments are                       |
|                             |                  | overdue or not).                               |
| msfsi_delinquencystatusname | Virtual          | N/A                                            |
| msfsi_disbursedamount       | Money            | The amount of loan that has                    |
|                             |                  | been disbursed to the                          |
|                             |                  | customer so far.                               |
| msfsi_disbursedamount_base  | Money            | Value of the Disbursed                         |
|                             |                  | Amount in base currency.                       |
| msfsi_disbursementdate      | DateTime         | The date on which the loan                     |
|                             |                  | was disbursed to the                           |
|                             |                  | customer's account.                            |
| msfsi_financialproductid    | Uniqueidentifier | Unique identifier for entity                   |
|                             |                  | instances                                      |
| msfsi_initialdeposit        | Money            | The amount that was                            |
|                             |                  | initially deposited by the                     |
|                             |                  | customer in to the account                     |
|                             |                  | when the account was first                     |
|                             |                  | opened. This information is                    |
|                             |                  | part of the Account                            |
|                             |                  | Opening KYC.                                   |
| msfsi_initialdeposit_base   | Money            | Value of the Initial Deposit                   |
|                             |                  | in base currency.                              |
| msfsi_initialdepositsource  | String           | The source of funds that                       |
|                             |                  | was initially deposited in to                  |
|                             |                  | the account. This                              |
|                             |                  | information is part of the                     |
|                             |                  | Account Opening KYC.                           |

| msfsi_installmentamount      | Money            | The equal installment                                   |
|------------------------------|------------------|---------------------------------------------------------|
|                              |                  | amounts that the customer                               |
|                              |                  | pays back to the bank                                   |
|                              |                  | towards the loan on a monthly basis (EMI).              |
| msfsi_installmentamount_base | Money            | Value of the Installment                                |
| msisi_mstaiimentainount_base | Wolley           | Amount in base currency.                                |
| msfsi_interestamount         | Money            | The total amount of interest                            |
|                              | ,                | to be paid by the customer                              |
|                              |                  | on the amount borrowed                                  |
|                              |                  | from the bank.                                          |
| msfsi_interestamount_base    | Money            | Value of the Interest                                   |
|                              |                  | Amount in base currency.                                |
| msfsi_interestarrears        | Money            | Total overdue interest                                  |
| mafai internatamenta hara    | D.A. o. o. o. o. | amount on the loan.                                     |
| msfsi_interestarrears_base   | Money            | Value of the Interest                                   |
| msfsi_interestrate           | Decimal          | Arrears in base currency.  The rate of interest applied |
| msisi_merestrate             | Decimal          | to the loan, based on which                             |
|                              |                  | the customer will pay                                   |
|                              |                  | interest on the loan for the                            |
|                              |                  | duration of the loan.                                   |
| msfsi_issyndicated           | Boolean          | Flag indicating the loan is                             |
|                              |                  | syndicated or not                                       |
| msfsi_issyndicatedname       | Virtual          | N/A                                                     |
| msfsi_jointtype              | Picklist         | Indication of the account's                             |
|                              |                  | operation type as single or                             |
|                              | No. 1            | joint.                                                  |
| msfsi_jointtypename          | Virtual          | N/A                                                     |
| msfsi_lastpaymentamount      | Money            | The amount that was paid by the customer towards        |
|                              |                  | the loan in the last                                    |
|                              |                  | repayment.                                              |
| msfsi_lastpaymentamount_base | Money            | Value of the Last Payment                               |
|                              | ,                | Amount in base currency.                                |
| msfsi_lastpaymentdate        | DateTime         | The date on which the last                              |
|                              |                  | repayment towards the                                   |
|                              |                  | loan was made by the                                    |
|                              |                  | customer.                                               |
| msfsi_limitid                | Lookup           | The Limit of the customer                               |
| manfai limaikiduanuan        | Chuinn           | or account                                              |
| msfsi_limitidname            | String           | N/A                                                     |
| msfsi_loanmaturitydate       | DateTime         | The date on which the last                              |
|                              |                  | repayment towards the                                   |
|                              |                  | loan will be made, and the                              |
|                              |                  | loan will be made, and the customer's full borrowing    |

| msfsi_loanstartdate               | DateTime  | The date on which the first repayment on the loan is |
|-----------------------------------|-----------|------------------------------------------------------|
|                                   |           | made.                                                |
| msfsi_loantype                    | Picklist  | The type of loan that the                            |
|                                   |           | customer has availed from                            |
|                                   |           | the bank such as a new loan                          |
|                                   |           | or a top up.                                         |
| msfsi_loantypename                | Virtual   | N/A                                                  |
| msfsi_maturitydate                | DateTime  | The date on which the fixed                          |
|                                   |           | deposit will reach maturity                          |
|                                   |           | and customer can withdraw                            |
|                                   |           | from the account.                                    |
| msfsi_maturityinstructionsdetails | String    | The instructions given by                            |
|                                   |           | the customer to be taken                             |
|                                   |           | on the account upon                                  |
|                                   |           | maturity such as transfer of                         |
|                                   |           | interest to another account,                         |
|                                   |           | or transfer of principal and                         |
|                                   |           | interest amount to another                           |
|                                   |           | account, or rol                                      |
| msfsi_modeofpayment               | Picklist  | The method that customer                             |
|                                   |           | is making repayments                                 |
|                                   |           | towards the loan.                                    |
| msfsi_modeofpaymentname           | Virtual   | N/A                                                  |
| msfsi_nextpaymentamount           | Money     | The amount that needs to                             |
|                                   |           | be paid by the customer                              |
|                                   |           | towards the loan in the next                         |
|                                   |           | installment.                                         |
| msfsi_nextpaymentamount_base      | Money     | Value of the Next Payment                            |
|                                   |           | Amount in base currency.                             |
| msfsi_nextpaymentdate             | DateTime  | The date on which the next                           |
|                                   |           | repayment towards the                                |
|                                   |           | loan is due.                                         |
| msfsi_number                      | String    | The name of the custom                               |
|                                   |           | entity.                                              |
| msfsi_numberofdeferralsmade       | Integer   | Total number of installment                          |
|                                   |           | deferrals made by the                                |
|                                   |           | customer (i.e. number of                             |
|                                   |           | times customer has taken a                           |
|                                   |           | loan repayment holiday                               |
| mofei numborofinetallareatareid   | Intogor   | from the bank).                                      |
| msfsi_numberofinstallmentspaid    | Integer   | Total number of                                      |
|                                   |           | installments that have been                          |
|                                   |           | paid back by the customer so far.                    |
| mefei ananingdate                 | DateTime  | The date on which the                                |
| msfsi_openingdate                 | Daternile |                                                      |
|                                   |           | account was opened.                                  |

| msfsi_outstandingprincipalamount     | Money    | The total amount remaining    |
|--------------------------------------|----------|-------------------------------|
|                                      | ,        | to be paid back by the        |
|                                      |          | customer towards the          |
|                                      |          | loan's principal amount.      |
| msfsi_outstandingprincipalamount_bas | Money    | Value of the Outstanding      |
| e e                                  | ,        | Principal Amount in base      |
|                                      |          | currency.                     |
| msfsi_outstandingtotalamount         | Money    | The total amount remaining    |
| <b>3</b>                             | ,        | to be paid back by the        |
|                                      |          | customer towards the          |
|                                      |          | loan's principal amount and   |
|                                      |          | the interest amount.          |
| msfsi_outstandingtotalamount_base    | Money    | Value of the Outstanding      |
|                                      | ,,       | Total Amount in base          |
|                                      |          | currency.                     |
| msfsi_overdraftlimit                 | Money    | The overdraft limit given by  |
|                                      |          | the bank to the customer      |
|                                      |          | on this account. This is the  |
|                                      |          | amount that customer can      |
|                                      |          | withdraw from the account,    |
|                                      |          | when the account reaches      |
|                                      |          | zero balance.                 |
| msfsi_overdraftlimit_base            | Money    | Value of the Overdraft Limit  |
| msisi_overdraremme_base              | iviolicy | in base currency.             |
| msfsi_overdraftrate                  | Decimal  | The interest rate that will   |
|                                      | 2 55     | be applied to the customer    |
|                                      |          | for repayment, if the         |
|                                      |          | account falls into overdraft. |
| msfsi overduedate                    | DateTime | The date on which the         |
|                                      |          | repayment was missed and      |
|                                      |          | the loan became overdue.      |
| msfsi_overdueinstallmentamount       | Money    | The total amount of           |
| _                                    | ,        | repayments towards the        |
|                                      |          | loan which have been          |
|                                      |          | missed by the customer and    |
|                                      |          | are overdue.                  |
| msfsi_overdueinstallmentamount_base  | Money    | Value of the Overdue          |
|                                      | ,        | Installment Amount in base    |
|                                      |          | currency.                     |
| msfsi_principalamount                | Money    | The amount that the           |
|                                      |          | customer has borrowed         |
|                                      |          | from the bank.                |
| msfsi_principalamount_base           | Money    | Value of the Principal        |
| s.sprincipalaritourit_base           | oney     | Amount in base currency.      |
| msfsi_productfamilyid                | Lookup   | Lookup to product family      |
|                                      | Lookup   | from D365                     |
| msfsi_productfamilyidname            | String   | N/A                           |
| marai_productrammylumame             | Julia    | IV/ 🗅                         |

| msfsi_productid                    | Lookup   | Name of the product held      |
|------------------------------------|----------|-------------------------------|
| msisi_productid                    | Lookup   | by the customer such as       |
|                                    |          | Savings Account or Car        |
|                                    |          |                               |
| msfsi productidname                | Ctring   | Loan.<br>N/A                  |
|                                    | String   | ·                             |
| msfsi_projectedinterestamount      | Money    | The amount of interested      |
|                                    |          | expected to be earned on      |
|                                    |          | the account based on the      |
|                                    |          | interest rate.                |
| msfsi_projectedinterestamount_base | Money    | Value of the Projected        |
|                                    |          | Interest Amount in base       |
|                                    |          | currency.                     |
| msfsi_purposeofloan                | String   | The customer's purpose in     |
|                                    |          | borrowing from the bank       |
|                                    |          | such as holidays or home      |
|                                    |          | renovation.                   |
| msfsi_rate                         | Decimal  | The rate of interest applied  |
|                                    |          | to the deposit account        |
|                                    |          | based on which interest will  |
|                                    |          | be earned during the          |
|                                    |          | defined period/term.          |
| msfsi_sourceoffunds                | String   | The source of funds that will |
| _                                  |          | be deposited into the         |
|                                    |          | account throughout the        |
|                                    |          | account's lifecycle. This     |
|                                    |          | information is part of the    |
|                                    |          | Account Opening KYC.          |
| msfsi_term                         | Integer  | The number of months that     |
|                                    | ege.     | the deposit account has       |
|                                    |          | been set up for.              |
| msfsi_totalarrear                  | Money    | Total overdue amount on       |
| msisi_totalarrear                  | Wiency   | the loan.                     |
| msfsi_totalarrear_base             | Money    | Value of the Total Arrear in  |
| misisi_totalarrear_base            | ivioney  | base currency.                |
| msfsi_totalinterestpaid            | Money    | Total amount of payments      |
| maia_totaiinterestpaid             | iviolicy | made towards interest of      |
|                                    |          | the loan to date.             |
| mefei totalinterestasid hase       | Monov    | Value of the Total Interest   |
| msfsi_totalinterestpaid_base       | Money    |                               |
| model unalganodhalasa              | Manay    | Paid in base currency.        |
| msfsi_unclearedbalance             | Money    | The amount of funds yes to    |
|                                    |          | be credited to the account,   |
|                                    |          | pending to be cleared, (such  |
|                                    |          | as cheques favouring the      |
|                                    |          | account).                     |
| msfsi_unclearedbalance_base        | Money    | Value of the Uncleared        |
|                                    |          | Balance in base currency.     |

| msfsi_unsecuredamount      | Money            | Total amount of the loan     |
|----------------------------|------------------|------------------------------|
| _                          | ·                | that is not secured.         |
| msfsi_unsecuredamount_base | Money            | Value of the Unsecured       |
|                            |                  | Amount in base currency.     |
| overriddencreatedon        | DateTime         | Date and time that the       |
|                            |                  | record was migrated.         |
| ownerid                    | Owner            | Owner Id                     |
| owneridname                | String           | Name of the owner            |
| owneridtype                | EntityName       | Owner Id Type                |
| owneridyominame            | String           | Yomi name of the owner       |
| owningbusinessunit         | Lookup           | Unique identifier for the    |
|                            |                  | business unit that owns the  |
|                            |                  | record                       |
| owningteam                 | Lookup           | Unique identifier for the    |
|                            |                  | team that owns the record.   |
| owninguser                 | Lookup           | Unique identifier for the    |
|                            |                  | user that owns the record.   |
| processid                  | Uniqueidentifier | Contains the id of the       |
|                            |                  | process associated with the  |
|                            |                  | entity.                      |
| stageid                    | Uniqueidentifier | Contains the id of the stage |
|                            |                  | where the entity is located. |
| statecode                  | State            | Status of the Financial      |
|                            |                  | Product                      |
| statecodename              | Virtual          | N/A                          |
| statuscode                 | Status           | Reason for the status of the |
|                            |                  | Financial Product            |
| statuscodename             | Virtual          | N/A                          |
| timezoneruleversionnumber  | Integer          | For internal use only.       |
| transactioncurrencyid      | Lookup           | Unique identifier of the     |
|                            |                  | currency associated with     |
|                            |                  | the entity.                  |
| transactioncurrencyidname  | String           | N/A                          |
| traversedpath              | String           | A comma separated list of    |
|                            |                  | string values representing   |
|                            |                  | the unique identifiers of    |
|                            |                  | stages in a Business Process |
|                            |                  | Flow Instance in the order   |
|                            | lataras          | that they occur.             |
| utcconversiontimezonecode  | Integer          | Time zone code that was in   |
|                            |                  | use when the record was      |
| Varsiannumbar              | Diglot           | created.                     |
| versionnumber              | BigInt           | Version Number               |

## KYC

A KYC or Know Your Customer is used in the system to gather information on your customer in a regular interval. The KYCs collect information such as where they live, collecting their updated or different ID information, and their risk level at that point in time. These KYCs can be used to help predict whether a customer is becoming more or less of a risk.

The following items can be linked with a KYC:

- Company
- Person

| Logical Name               | Туре     | Description                                                     |
|----------------------------|----------|-----------------------------------------------------------------|
| createdby                  | Lookup   | Unique identifier of the user who created the                   |
|                            |          | record.                                                         |
| createdbyname              | String   | N/A                                                             |
| createdbyyominame          | String   | N/A                                                             |
| createdon                  | DateTime | Date and time when the record was created.                      |
| createdonbehalfby          | Lookup   | Unique identifier of the delegate user who created the record.  |
| createdonbehalfbyname      | String   | N/A                                                             |
| createdonbehalfbyyominame  | String   | N/A                                                             |
| importsequencenumber       | Integer  | Sequence number of the import that created this record.         |
| modifiedby                 | Lookup   | Unique identifier of the user who modified the record.          |
| modifiedbyname             | String   | N/A                                                             |
| modifiedbyyominame         | String   | N/A                                                             |
| modifiedon                 | DateTime | Date and time when the record was modified.                     |
| modifiedonbehalfby         | Lookup   | Unique identifier of the delegate user who modified the record. |
| modifiedonbehalfbyname     | String   | N/A                                                             |
| modifiedonbehalfbyyominame | String   | N/A                                                             |

| msfsi_additionalnationality                     | String     | The person's second nationality (if he/she has dual nationality).                                                            |
|-------------------------------------------------|------------|----------------------------------------------------------------------------------------------------|
| msfsi_businesslicenseexpirydate                 | DateTime   | The company's trade license/commercial registration expiry date.                                                             |
| msfsi_businesslicensenumber                     | String     | The company's trade license/commercial registration number.                                                                  |
| msfsi_controllinguscitizenortaxresident         | Boolean    | Indication of whether the customer is a citizen of the United States or a tax resident.                                      |
| msfsi_controllinguscitizenortaxresidentna<br>me | Virtual    | N/A                                                                                                    |
| msfsi_countryofbirth                            | String     | The person's country of birth as per the identification document.                                                            |
| msfsi_countryofresidence                        | String     | The country in which the person primarily resides.                                                                           |
| msfsi_customerid                                | Customer   | Customer that the KYC record is created against.                                                                             |
| msfsi_customerididtype                          | EntityName | N/A                                                                                                    |
| msfsi_customeridname                            | String     | N/A                                                                                                    |
| msfsi_customeridyominame                        | String     | N/A                                                                                                    |
| msfsi_dateofbirth                               | DateTime   | The person's date of birth as per the identification document.                                                               |
| msfsi_email                                     | String     | The primary e-mail address of the person.                                                                                    |
| msfsi_firstname                                 | String     | First name of the person.                                                                                                    |
| msfsi_idexpirydate                              | DateTime   | The date of expiry of the identification document provided by the person.                                                    |
| msfsi_idnumber                                  | String     | The number of the identification document provided by the person such as the passport number or the national ID card number. |
| msfsi_idtype                                    | Picklist   | The type of identification document that the person has provided to the bank such as passport or national ID card.           |
| msfsi_idtypename                                | Virtual    | N/A                                                                                                    |

| msfsi_kyccountry             | String           | Country for which KYC has   |
|------------------------------|------------------|-----------------------------|
| marai_kyecountry             | 301116           | been performed against      |
|                              |                  | the customer. Each          |
|                              |                  | country may have            |
|                              |                  | different set of fields for |
|                              |                  | KYC. This flag drives the   |
|                              |                  | system to show or hide      |
|                              |                  | the necessary fields.       |
| msfsi kycid                  | Uniqueidentifier | Unique identifier for       |
| marai_kyelu                  | omqueidentinei   | entity instances            |
| msfsi_kycpreparedon          | DateTime         | Date on which KYC check     |
| marai_kyepreparedon          | Baterinie        | was performed.              |
| msfsi lastname               | String           | Last name of the person.    |
| msfsi_middlename             | String           | Middle name of the          |
| inisisi_iniddiename          | String           | person.                     |
| msfsi mobilenumber           | String           | The primary mobile phone    |
| Thisisi_mobilendifiber       | String           | number for the person.      |
| msfsi_name                   | String           | The name of the custom      |
| THISTSI_Hattle               | String           | entity.                     |
| msfsi_nationality            | String           | The person's primary        |
| Thisisi_nationality          | String           | nationality.                |
| msfsi_natureofbusiness       | String           | Nature of the company's     |
| Thisisi_natureorbusiness     | String           | business                    |
| msfsi_phonenumber            | String           | The primary phone           |
| msisi_priorientimber         | String           | number of the company       |
| msfsi_placeofbirth           | String           | The person's place of birth |
| Thisisi_placeorbil th        | String           | as per the identification   |
|                              |                  | document.                   |
| msfsi_primarycontact         | Lookup           | The person who is the       |
| Thisisi_primarycontact       | Lookup           | main contact person at      |
|                              |                  | the company.                |
| msfsi_primarycontactname     | String           | N/A                         |
|                              | _                |                             |
| msfsi_primarycontactyominame | String           | N/A                         |
| msfsi_reviewfrequency        | Picklist         | The frequency based on      |
|                              |                  | which customer must be      |
|                              | No. 1            | reviewed.                   |
| msfsi_reviewfrequencyname    | Virtual          | N/A                         |
| msfsi_risklevel              | Picklist         | The general risk level of   |
| <u> </u>                     | Nr. 1            | the customer.               |
| msfsi_risklevelname          | Virtual          | N/A                         |
| overriddencreatedon          | DateTime         | Date and time that the      |
|                              |                  | record was migrated.        |
| ownerid                      | Owner            | Owner Id                    |
| owneridname                  | String           | Name of the owner           |
| owneridtype                  | EntityName       | Owner Id Type               |
| owneridyominame              | String           | Yomi name of the owner      |

| owningbusinessunit        | Lookup           | Unique identifier for the business unit that owns |
|---------------------------|------------------|---------------------------------------------------|
|                           |                  | the record                                        |
| owningteam                | Lookup           | Unique identifier for the                         |
|                           |                  | team that owns the                                |
|                           |                  | record.                                           |
| owninguser                | Lookup           | Unique identifier for the                         |
|                           |                  | user that owns the record.                        |
| processid                 | Uniqueidentifier | Contains the id of the                            |
|                           |                  | process associated with                           |
|                           |                  | the entity.                                       |
| stageid                   | Uniqueidentifier | Contains the id of the                            |
|                           |                  | stage where the entity is                         |
|                           |                  | located.                                          |
| statecode                 | State            | Status of the KYC                                 |
| statecodename             | Virtual          | N/A                                               |
| statuscode                | Status           | Reason for the status of                          |
|                           |                  | the KYC                                           |
| statuscodename            | Virtual          | N/A                                               |
| timezoneruleversionnumber | Integer          | For internal use only.                            |
| traversedpath             | String           | A comma separated list of                         |
|                           |                  | string values representing                        |
|                           |                  | the unique identifiers of                         |
|                           |                  | stages in a Business                              |
|                           |                  | Process Flow Instance in                          |
|                           |                  | the order that they occur.                        |
| utcconversiontimezonecode | Integer          | Time zone code that was                           |
|                           |                  | in use when the record                            |
|                           |                  | was created.                                      |
| versionnumber             | BigInt           | Version Number                                    |

## Limit

A limit represents corporate client's limits set up in the limit management system or the bank's backend systems such as core banking, treasury, or trade finance systems. This data is imported into D365 through daily batch migrations to be viewed as part of the single view.

The following items can be linked with a Limit:

- Company
- Product

| Logical Name                          | Туре     | Description                            |
|---------------------------------------|----------|----------------------------------------|
| createdby                             | Lookup   | Unique identifier of the user          |
|                                       |          | who created the record.                |
| createdbyname                         | String   | N/A                                    |
| createdbyyominame                     | String   | N/A                                    |
| createdon                             | DateTime | Date and time when the                 |
|                                       |          | record was created.                    |
| createdonbehalfby                     | Lookup   | Unique identifier of the               |
|                                       |          | delegate user who created              |
|                                       |          | the record.                            |
| createdonbehalfbyname                 | String   | N/A                                    |
| createdonbehalfbyyominame             | String   | N/A                                    |
| exchangerate                          | Decimal  | Exchange rate for the                  |
|                                       |          | currency associated with the           |
|                                       |          | entity with respect to the             |
|                                       |          | base currency.                         |
| importsequencenumber                  | Integer  | Sequence number of the                 |
|                                       |          | import that created this               |
|                                       |          | record.                                |
| modifiedby                            | Lookup   | Unique identifier of the user          |
| 116                                   | 0        | who modified the record.               |
| modifiedbyname                        | String   | N/A                                    |
| modifiedbyyominame                    | String   | N/A                                    |
| modifiedon                            | DateTime | Date and time when the                 |
| 110                                   |          | record was modified.                   |
| modifiedonbehalfby                    | Lookup   | Unique identifier of the               |
|                                       |          | delegate user who modified the record. |
| modifiedonbehalfbyname                | Ctring   |                                        |
| · · · · · · · · · · · · · · · · · · · | String   | N/A                                    |
| modifiedonbehalfbyyominame            | String   | N/A                                    |
| msfsi_availablelimit                  | Money    |                                        |
| msfsi_availablelimit_base             | Money    | Value of the Available Limit in        |
|                                       |          | base currency.                         |
| msfsi_companyid                       | Lookup   | Reference to the corporate             |
|                                       |          | client for which the limit is          |
| mofei companyida sas                  | Ctring   | implemented.                           |
| msfsi_companyidname                   | String   | N/A                                    |
| msfsi_companyidyominame               | String   | N/A                                    |
| msfsi_implementedamount               | Money    | Total amount implemented in            |
|                                       |          | the limit management/core              |
|                                       |          | banking/treasury/ trade                |
|                                       |          | finance system.                        |

| msfsi_implementedamount_base | Money            | Value of the Implemented                         |
|------------------------------|------------------|--------------------------------------------------|
|                              | ,                | Amount in base currency.                         |
| msfsi_limitexpiry            | DateTime         | The date on which the limit                      |
|                              |                  | will expiry and will require                     |
|                              |                  | review/renewal by the bank.                      |
| msfsi_limitid                | Uniqueidentifier | Unique identifier for entity                     |
|                              |                  | instances                                        |
| msfsi_limitname              | String           | Name of the limit                                |
|                              |                  | implemented for the client.                      |
| msfsi_limittype              | Picklist         | The type of limit                                |
|                              |                  | implemented for the client.                      |
| msfsi_limittypename          | Virtual          | N/A                                              |
| msfsi_productid              | Lookup           | The specific product that the                    |
|                              |                  | limit is implemented for                         |
|                              |                  | (applicable only if the bank                     |
|                              |                  | ties limits to products such                     |
|                              |                  | term loan, Import LC, or FX                      |
|                              |                  | rather than a high-level                         |
|                              |                  | funded/non-funded                                |
| 6.                           |                  | classification).                                 |
| msfsi_productidname          | String           | N/A                                              |
| msfsi_utilizedamount         | Money            | Total amount utilized by the                     |
|                              |                  | client so far through different                  |
|                              |                  | products of the bank such as                     |
| 6                            | 1                | loans and guarantees.                            |
| msfsi_utilizedamount_base    | Money            | Value of the Utilized Amount                     |
| overriddencreatedon          | DataTima         | in base currency.  Date and time that the record |
| overriddencreatedon          | DateTime         |                                                  |
| ownerid                      | Owner            | was migrated. Owner Id                           |
| owneridname                  |                  | Name of the owner                                |
|                              | String           |                                                  |
| owneridtype                  | EntityName       | Owner Id Type                                    |
| owneridyominame              | String           | Yomi name of the owner                           |
| owningbusinessunit           | Lookup           | Unique identifier for the                        |
|                              |                  | business unit that owns the                      |
|                              | 1                | record                                           |
| owningteam                   | Lookup           | Unique identifier for the team                   |
|                              |                  | that owns the record.                            |
| owninguser                   | Lookup           | Unique identifier for the user                   |
| state and a                  | Chaha            | that owns the record.                            |
| statecode                    | State            | Status of the Limit                              |
| statecodename                | Virtual          | N/A                                              |
| statuscode                   | Status           | Reason for the status of the                     |
|                              |                  | Limit                                            |
| statuscodename               | Virtual          | N/A                                              |
| timezoneruleversionnumber    | Integer          | For internal use only.                           |

| transactioncurrencyid     | Lookup  | Unique identifier of the                                    |
|---------------------------|---------|-------------------------------------------------------------|
|                           |         | currency associated with the                                |
|                           |         | entity.                                                     |
| transactioncurrencyidname | String  | N/A                                                         |
| utcconversiontimezonecode | Integer | Time zone code that was in use when the record was created. |
| versionnumber             | BigInt  | Version Number                                              |

# Requested Facility

A requested facility represents a facility that is requested by a corporate customer applying for line of credit. Multiple facilities can be associated with an opportunity for a line of credit. These facilities will help determine whether the opportunity will be a worthwhile venture for the bank.

The following items can be linked with a requested facility:

- Company
- Product
- Opportunity

## **Attributes**

| Logical Name              | Туре     | Description                   |
|---------------------------|----------|-------------------------------|
| createdby                 | Lookup   | Unique identifier of the user |
|                           |          | who created the record.       |
| createdbyname             | String   | N/A                           |
| createdbyyominame         | String   | N/A                           |
| createdon                 | DateTime | Date and time when the        |
|                           |          | record was created.           |
| createdonbehalfby         | Lookup   | Unique identifier of the      |
|                           |          | delegate user who created     |
|                           |          | the record.                   |
| createdonbehalfbyname     | String   | N/A                           |
| createdonbehalfbyyominame | String   | N/A                           |
| exchangerate              | Decimal  | Exchange rate for the         |
|                           |          | currency associated with the  |
|                           |          | entity with respect to the    |
|                           |          | base currency.                |

| importsequencenumber       | Integer  | Sequence number of the          |
|----------------------------|----------|---------------------------------|
|                            |          | import that created this        |
|                            |          | record.                         |
| modifiedby                 | Lookup   | Unique identifier of the user   |
| ·                          | ·        | who modified the record.        |
| modifiedbyname             | String   | N/A                             |
| modifiedbyyominame         | String   | N/A                             |
| modifiedon                 | DateTime | Date and time when the          |
|                            |          | record was modified.            |
| modifiedonbehalfby         | Lookup   | Unique identifier of the        |
|                            |          | delegate user who modified      |
|                            |          | the record.                     |
| modifiedonbehalfbyname     | String   | N/A                             |
| modifiedonbehalfbyyominame | String   | N/A                             |
| msfsi_amount               | Money    | The amount of the facility      |
| _                          | ,        | that customer is applying for   |
|                            |          | under the requested line of     |
|                            |          | credit such as the bank         |
|                            |          | guarantee amount or term        |
|                            |          | loan amount.                    |
| msfsi_amount_base          | Money    | Value of the Amount in base     |
|                            | ·        | currency.                       |
| msfsi_companyid            | Lookup   | The company that is             |
|                            |          | requesting                      |
| msfsi_companyidname        | String   | N/A                             |
| msfsi_companyidyominame    | String   | N/A                             |
| msfsi_fundingevent         | Picklist | Indication of when the client   |
|                            |          | needs the funding of this       |
|                            |          | facility to be done;            |
|                            |          | immediately upon                |
|                            |          | implementation of the line of   |
|                            |          | credit, or at a later time.     |
| msfsi_fundingeventname     | Virtual  | N/A                             |
| msfsi_interestrate         | Decimal  | The rate of interest applicable |
|                            |          | to the selected facility. The   |
|                            |          | applicable rate must be         |
|                            |          | fetched from the product        |
|                            |          | catalog based on the            |
|                            |          | requested amount.               |
| msfsi_name                 | String   | The name of the custom          |
|                            |          | entity.                         |
| msfsi_opportunityid        | Lookup   | Lookup to Opportunity           |
| msfsi_opportunityidname    | String   | N/A                             |
| msfsi_processingcharges    | Decimal  | The processing charges          |
|                            |          | applicable to the selected      |
|                            |          | facility. The applicable rate   |

|                           |                  | must be fetched from the product catalog based on the requested amount.                                                                                 |
|---------------------------|------------------|----------------------------------------------------------------------------------------------------|
| msfsi_productid           | Lookup           | The facility that the corporate customer is requesting as part of the credit line application.                                                          |
| msfsi_productidname       | String           | N/A                                                                                                    |
| msfsi_purpose             | String           | The purpose of the facility requested under the credit line.                                                                                            |
| msfsi_requestedfacilityid | Uniqueidentifier | Unique identifier for entity instances                                                                                                    |
| overriddencreatedon       | DateTime         | Date and time that the record was migrated.                                                                                                    |
| ownerid                   | Owner            | Owner Id                                                                                                    |
| owneridname               | String           | Name of the owner                                                                                                    |
| owneridtype               | EntityName       | Owner Id Type                                                                                                    |
| owneridyominame           | String           | Yomi name of the owner                                                                                                    |
| owningbusinessunit        | Lookup           | Unique identifier for the business unit that owns the record                                                                                            |
| owningteam                | Lookup           | Unique identifier for the team that owns the record.                                                                                                    |
| owninguser                | Lookup           | Unique identifier for the user that owns the record.                                                                                                    |
| processid                 | Uniqueidentifier | Contains the id of the process associated with the entity.                                                                                              |
| stageid                   | Uniqueidentifier | Contains the id of the stage where the entity is located.                                                                                               |
| statecode                 | State            | Status of the Requested Facility                                                                                                    |
| statecodename             | Virtual          | N/A                                                                                                    |
| statuscode                | Status           | Reason for the status of the Requested Facility                                                                                                    |
| statuscodename            | Virtual          | N/A                                                                                                    |
| timezoneruleversionnumber | Integer          | For internal use only.                                                                                                    |
| transactioncurrencyid     | Lookup           | Unique identifier of the currency associated with the entity.                                                                                           |
| transactioncurrencyidname | String           | N/A                                                                                                    |
| traversedpath             | String           | A comma separated list of string values representing the unique identifiers of stages in a Business Process Flow Instance in the order that they occur. |

| utcconversiontimezonecode | Integer | Time zone code that was in |
|---------------------------|---------|----------------------------|
|                           |         | use when the record was    |
|                           |         | created.                   |
| versionnumber             | BigInt  | Version Number             |

# Syndicate

A syndicate represents the information related to a commercial loan product that the customer holds with the bank. The syndicate will reference a specific loan, the contribution percentage, the amount and the specific bank that holds the syndicate. Though loan will be associated through the number on the financial product.

The following items can be linked with a syndicate:

- Financial Product
- Bank

#### Attributes

| Logical Name              | Туре     | Description                                                                                  |
|---------------------------|----------|----------------------------------------------------------------------------------------------|
| createdby                 | Lookup   | Unique identifier of the user                                                                |
|                           |          | who created the record.                                                                      |
| createdbyname             | String   | N/A                                                                                          |
| createdbyyominame         | String   | N/A                                                                                          |
| createdon                 | DateTime | Date and time when the record was created.                                                   |
| createdonbehalfby         | Lookup   | Unique identifier of the delegate user who created the record.                               |
| createdonbehalfbyname     | String   | N/A                                                                                          |
| createdonbehalfbyyominame | String   | N/A                                                                                          |
| exchangerate              | Decimal  | Exchange rate for the currency associated with the entity with respect to the base currency. |
| importsequencenumber      | Integer  | Sequence number of the import that created this record.                                      |
| modifiedby                | Lookup   | Unique identifier of the user who modified the record.                                       |
| modifiedbyname            | String   | N/A                                                                                          |
| modifiedbyyominame        | String   | N/A                                                                                          |

| modifiedon                            | DateTime         | Date and time when the                  |
|---------------------------------------|------------------|-----------------------------------------|
| 116.                                  |                  | record was modified.                    |
| modifiedonbehalfby                    | Lookup           | Unique identifier of the                |
|                                       |                  | delegate user who modified the record.  |
| modifiedonbehalfbyname                | String           | N/A                                     |
| · · · · · · · · · · · · · · · · · · · | String           |                                         |
| modifiedonbehalfbyyominame            | String           | N/A  The amount contributed by          |
| msfsi_amount                          | Money            | the syndicate towards the               |
|                                       |                  | client's loan.                          |
| msfsi_amount_base                     | Money            | Value of the Amount in base             |
| maiai_umount_base                     | Wieriey          | currency.                               |
| msfsi bankid                          | Lookup           | Name of Bank                            |
| msfsi bankidname                      | String           | N/A                                     |
| msfsi_contribution                    | Decimal          | Percentage of the                       |
|                                       | Decimal.         | contribution of the syndicate.          |
| msfsi_loanid                          | Lookup           | Reference to the loan product           |
|                                       |                  | for which the syndicates are            |
|                                       |                  | defined.                                |
| msfsi_loanidname                      | String           | N/A                                     |
| msfsi_name                            | String           | The name of the custom                  |
| _                                     |                  | entity.                                 |
| msfsi_syndicatesid                    | Uniqueidentifier | Unique identifier for entity            |
|                                       |                  | instances                               |
| overriddencreatedon                   | DateTime         | Date and time that the record           |
|                                       |                  | was migrated.                           |
| ownerid                               | Owner            | Owner Id                                |
| owneridname                           | String           | Name of the owner                       |
| owneridtype                           | EntityName       | Owner Id Type                           |
| owneridyominame                       | String           | Yomi name of the owner                  |
| owningbusinessunit                    | Lookup           | Unique identifier for the               |
|                                       |                  | business unit that owns the             |
|                                       |                  | record                                  |
| owningteam                            | Lookup           | Unique identifier for the team          |
|                                       |                  | that owns the record.                   |
| owninguser                            | Lookup           | Unique identifier for the user          |
|                                       |                  | that owns the record.                   |
| statecode                             | State            | Status of the Syndicates                |
| statecodename                         | Virtual          | N/A                                     |
| statuscode                            | Status           | Reason for the status of the Syndicates |
| statuscodename                        | Virtual          | N/A                                     |
| timezoneruleversionnumber             | Integer          | For internal use only.                  |
| transactioncurrencyid                 | Lookup           | Unique identifier of the                |
|                                       |                  | currency associated with the            |
|                                       |                  | entity.                                 |

| transactioncurrencyidname | String  | N/A                                                         |
|---------------------------|---------|-------------------------------------------------------------|
| utcconversiontimezonecode | Integer | Time zone code that was in use when the record was created. |
| versionnumber             | BigInt  | Version Number                                              |

# Opportunity

An opportunity represents a qualified prospect or an existing customer's interest in a product of the bank. An opportunity is a potential deal, and is created when the prospect or an existing customer applies for the interested product. If the opportunity is won, then the interested product will be turned into a financial product tied to the customer who applied for it.

The following items can be linked with a Entity Name:

- Company
- Person
- Product
- Requested Facilities

## Attributes

| Logical Name      | Туре     | Description                   |
|-------------------|----------|-------------------------------|
| accountid         | Lookup   | Unique identifier of the      |
|                   |          | account with which the        |
|                   |          | opportunity is associated.    |
| accountidname     | String   | N/A                           |
| accountidyominame | String   | N/A                           |
| actualclosedate   | DateTime | Shows the date and time       |
|                   |          | when the opportunity was      |
|                   |          | closed or canceled.           |
| actualvalue       | Money    | Type the actual revenue       |
|                   |          | amount for the opportunity    |
|                   |          | for reporting and analysis of |
|                   |          | estimated versus actual       |
|                   |          | sales. Field defaults to the  |
|                   |          | Est. Revenue value when an    |
|                   |          | opportunity is won.           |
| actualvalue_base  | Money    | Value of the Actual           |
|                   |          | Revenue in base currency.     |

| budgetamount                  | Money    | Type a value between 0 and                          |
|-------------------------------|----------|-----------------------------------------------------|
|                               | ,        | 1,000,000,000,000 to                                |
|                               |          | indicate the lead's potential                       |
|                               |          | available budget.                                   |
| budgetamount_base             | Money    | Value of the Budget                                 |
|                               |          | Amount in base currency.                            |
| budgetstatus                  | Picklist | Select the likely budget                            |
|                               |          | status for the lead's                               |
|                               |          | company. This may help                              |
|                               |          | determine the lead rating                           |
|                               |          | or your sales approach.                             |
| budgettypename                | Virtual  | N/A                                                 |
| campaignid                    | Lookup   | Shows the campaign that                             |
|                               |          | the opportunity was                                 |
|                               |          | created from. The ID is used                        |
|                               |          | for tracking the success of                         |
|                               | Chaire   | the campaign.                                       |
| campaignidname                | String   | N/A                                                 |
| captureproposalfeedback       | Boolean  | Choose whether the                                  |
|                               |          | proposal feedback has been                          |
|                               |          | captured for the                                    |
| conturor possifica dha draama | Virtual  | opportunity.                                        |
| captureproposalfeedbackname   |          | N/A                                                 |
| closeprobability              | Integer  | Type a number from 0 to                             |
|                               |          | 100 that represents the                             |
|                               |          | likelihood of closing the opportunity. This can aid |
|                               |          | the sales team in their                             |
|                               |          | efforts to convert the                              |
|                               |          | opportunity in a sale.                              |
| completefinalproposal         | Boolean  | Select whether a final                              |
| - compretermarproposar        | Boolean. | proposal has been                                   |
|                               |          | completed for the                                   |
|                               |          | opportunity.                                        |
| completefinalproposalname     | Virtual  | N/A                                                 |
| completeinternalreview        | Boolean  | Select whether an internal                          |
| ,                             |          | review has been completed                           |
|                               |          | for this opportunity.                               |
| completeinternalreviewname    | Virtual  | N/A                                                 |
| confirminterest               | Boolean  | Select whether the lead                             |
|                               |          | confirmed interest in your                          |
|                               |          | offerings. This helps in                            |
|                               |          | determining the lead                                |
|                               |          | quality and the probability                         |
|                               |          | of it turning into an                               |
|                               |          | opportunity.                                        |
| confirminterestname           | Virtual  | N/A                                                 |

| contactid                 | Lookup     | Unique identifier of the                                                                                                    |
|---------------------------|------------|----------------------------------------------------------------------------------------------------|
|                           | 200.00.p   | contact associated with the                                                                                                    |
|                           |            | opportunity.                                                                                                    |
| contactidname             | String     | N/A                                                                                                    |
| contactidyominame         | String     | N/A                                                                                                    |
| createdby                 | Lookup     | Shows who created the                                                                                                    |
| •                         |            | record.                                                                                                    |
| createdbyname             | String     | N/A                                                                                                    |
| createdbyyominame         | String     | N/A                                                                                                    |
| createdon                 | DateTime   | Date and time when the record was created.                                                                                                    |
| createdonbehalfby         | Lookup     | Shows who created the record on behalf of another user.                                                                                               |
| createdonbehalfbyname     | String     | N/A                                                                                                    |
| createdonbehalfbyyominame | String     | N/A                                                                                                    |
| currentsituation          | Memo       | Type notes about the company or organization associated with the opportunity.                                                                         |
| customerid                | Customer   | Select the customer account or contact to provide a quick link to additional customer details, such as address, phone number, activities, and orders. |
| customeridname            | String     | N/A                                                                                                    |
| customeridtype            | EntityName | N/A                                                                                                    |
| customeridyominame        | String     | N/A                                                                                                    |
| customerneed              | Memo       | Type some notes about the customer's requirements, to help the sales team identify products and services that could meet their requirements.          |
| customerpainpoints        | Memo       | Type notes about the customer's pain points to help the sales team identify products and services that could address these pain points.               |
| decisionmaker             | Boolean    | Select whether your notes include information about who makes the purchase                                                                            |

|                     |          | decisions at the lead's                                                                                                    |
|---------------------|----------|----------------------------------------------------------------------------------------------------|
|                     |          | company.                                                                                                    |
| decisionmakername   | Virtual  | N/A                                                                                                    |
| description         | Memo     | Type additional information to describe the opportunity, such as possible products to sell or past purchases from the customer.                                                                                          |
| developproposal     | Boolean  | Select whether a proposal has been developed for the opportunity.                                                                                                    |
| developproposalname | Virtual  | N/A                                                                                                    |
| discountamount      | Money    | Type the discount amount for the opportunity if the customer is eligible for special savings.                                                                                                    |
| discountamount_base | Money    | Value of the Opportunity Discount Amount in base currency.                                                                                                    |
| discountpercentage  | Decimal  | Type the discount rate that should be applied to the Product Totals field to include additional savings for the customer in the opportunity.                                                                             |
| emailaddress        | String   | The primary email address for the entity.                                                                                                    |
| estimatedclosedate  | DateTime | Enter the expected closing date of the opportunity to help make accurate revenue forecasts.                                                                                                    |
| estimatedvalue      | Money    | Type the estimated revenue amount to indicate the potential sale or value of the opportunity for revenue forecasting. This field can be either system-populated or editable based on the selection in the Revenue field. |
| estimatedvalue_base | Money    | Value of the Est. Revenue in base currency.                                                                                                    |
| evaluatefit         | Boolean  | Select whether the fit between the lead's requirements and your offerings was evaluated.                                                                                                    |

| evaluatefitname              | Virtual  | N/A                                                                                                    |
|------------------------------|----------|----------------------------------------------------------------------------------------------------|
| exchangerate                 | Decimal  | Shows the conversion rate of the record's currency. The exchange rate is used to convert all money fields in the record from the local currency to the system's default currency. |
| filedebrief                  | Boolean  | Choose whether the sales team has recorded detailed notes on the proposals and the account's responses.                                                                           |
| filedebriefname              | Virtual  | N/A                                                                                                    |
| final decision date          | DateTime | Enter the date and time when the final decision of the opportunity was made.                                                                                                    |
| freightamount                | Money    | Type the cost of freight or shipping for the products included in the opportunity for use in calculating the Total Amount field.                                                  |
| freightamount_base           | Money    | Value of the Freight Amount in base currency.                                                                                                    |
| identifycompetitors          | Boolean  | Select whether information about competitors is included.                                                                                                    |
| identifycompetitorsname      | Virtual  | N/A                                                                                                    |
| identifycustomercontacts     | Boolean  | Select whether the customer contacts for this opportunity have been identified.                                                                                                   |
| identifycustomercontactsname | Virtual  | N/A                                                                                                    |
| identifypursuitteam          | Boolean  | Choose whether you have recorded who will pursue the opportunity.                                                                                                    |
| identifypursuitteamname      | Virtual  | N/A                                                                                                    |
| importsequencenumber         | Integer  | Sequence number of the import that created this record.                                                                                                    |
| initialcommunication         | Picklist | Choose whether someone from the sales team contacted this lead earlier.                                                                                                    |
| initialcommunicationname     | Virtual  | N/A                                                                                                    |
| isprivate                    | Boolean  | Indicates whether the opportunity is private or visible to the entire organization.                                                                                               |

| isprivatename                           | Virtual  | N/A                                                                                                    |
|-----------------------------------------|----------|----------------------------------------------------------------------------------------------------|
| isrevenuesystemcalculated               | Boolean  | Select whether the estimated revenue for the opportunity is calculated automatically based on the products entered or entered manually by a user. |
| isrevenuesystemcalculatedname           | Virtual  | N/A                                                                                                    |
| lastonholdtime                          | DateTime | Contains the date time stamp of the last on hold time.                                                                                            |
| modifiedby                              | Lookup   | Shows who last updated the record.                                                                                                    |
| modifiedbyname                          | String   | N/A                                                                                                    |
| modifiedbyyominame                      | String   | N/A                                                                                                    |
| modifiedon                              | DateTime | Date and time when the record was modified.                                                                                                    |
| modifiedonbehalfby                      | Lookup   | Shows who last updated the record on behalf of another user.                                                                                      |
| modifiedonbehalfbyname                  | String   | N/A                                                                                                    |
| modifiedonbehalfbyyominame              | String   | N/A                                                                                                    |
| msdyn_accountmanagerid                  | Lookup   | The account manager responsible for the opportunity.                                                                                              |
| msdyn_accountmanageridname              | String   | N/A                                                                                                    |
| msdyn_accountmanageridyominame          | String   | N/A                                                                                                    |
| msdyn_contractorganizationalunitid      | Lookup   | The organizational unit in charge of the opportunity.                                                                                             |
| msdyn_contractorganizationalunitidnam e | String   | N/A                                                                                                    |
| msdyn_forecastcategory                  | Picklist | Categories used for forecasting.                                                                                                    |
| msdyn_forecastcategoryname              | Virtual  | N/A                                                                                                    |
| msdyn_gdproptout                        | Boolean  | Describes whether opportunity is opted out or not                                                                                                 |
| msdyn_gdproptoutname                    | Virtual  | N/A                                                                                                    |
| msdyn_opportunitygrade                  | Picklist |                                                                                                    |
| msdyn_opportunitygradename              | Virtual  | N/A                                                                                                    |
| msdyn_opportunitykpiid                  | Lookup   | Maps to opportunity KPI records                                                                                                    |
| msdyn_opportunitykpiidname              | String   | N/A                                                                                                    |
| msdyn_opportunityscore                  | Integer  |                                                                                                    |
| msdyn_opportunityscoretrend             | Picklist |                                                                                                    |
| msdyn_opportunityscoretrendname         | Virtual  | N/A                                                                                                    |

| msdyn_ordertype                 | Picklist | Internal use only.                                                                                                    |
|---------------------------------|----------|----------------------------------------------------------------------------------------------------|
| msdyn_ordertypename             | Virtual  | N/A                                                                                                    |
| msdyn_scorehistory              | Memo     |                                                                                                    |
| msdyn_scorereasons              | Memo     |                                                                                                    |
| msdyn_workordertype             | Lookup   | Unique identifier for Work<br>Order Type associated with<br>Opportunity.                                                                    |
| msdyn_workordertypename         | String   | N/A                                                                                                    |
| msfsi_costofproperty            | Money    | The price of the property for which customer is applying for the loan.                                                                      |
| msfsi_costofproperty_base       | Money    | Value of the Cost of Property in base currency.                                                                                             |
| msfsi_downpayment               | Money    | The total down payment that customer has made against the car or property for which the applicant is applying for the loan.                 |
| msfsi_downpayment_base          | Money    | Value of the Down Payment in base currency.                                                                                                 |
| msfsi_interestrate              | Decimal  | The rate of interest applicable to the product. The applicable rate must be fetched from the product catalog based on the requested amount. |
| msfsi_preferredfollowuptime     | Picklist | Convenient time for the customer to be contacted.                                                                                           |
| msfsi_preferredfollowuptimename | Virtual  | N/A                                                                                                    |
| msfsi_productid                 | Lookup   | The product that the customer is applying for.                                                                                              |
| msfsi_productidname             | String   | N/A                                                                                                    |
| msfsi_purposeofloan             | String   | The reason or purpose for which customer is applying for the loan.                                                                          |
| msfsi_requestedamount           | Money    | The amount of the product that customer is applying for such as the loan amount or card limit.                                              |
| msfsi_requestedamount_base      | Money    | Value of the Requested Amount in base currency.                                                                                             |
| msfsi_termofloan                | Integer  | The number of months that customer is requesting as term of the loan.                                                                       |
| name                            | String   | Type a subject or descriptive name, such as                                                                                                 |

| need  needname new_churnscore new_creditscore new_monthlyincome new_testsolutionentityid | Picklist  Virtual  String  String  String  String  String | the expected order or company name, for the opportunity.  Choose how high the level of need is for the lead's company.  N/A                                                                                                    |
|------------------------------------------------------------------------------------------|-----------------------------------------------------------|----------------------------------------------------------------------------------------------------|
| onholdtime                                                                               | Integer                                                   | Shows the duration in minutes for which the opportunity was on hold.                                                                                                    |
| opportunityid                                                                            | Uniqueidentifier                                          | Unique identifier of the opportunity.                                                                                                    |
| opportunityratingcode                                                                    | Picklist                                                  | Select the expected value or priority of the opportunity based on revenue, customer status, or closing probability.                                                                                                    |
| opportunityratingcodename                                                                | Virtual                                                   | N/A                                                                                                    |
| originatingleadid                                                                        | Lookup                                                    | Choose the lead that the opportunity was created from for reporting and analytics. The field is readonly after the opportunity is created and defaults to the correct lead when an opportunity is created from a converted lead. |
| originatingleadidname                                                                    | String                                                    | N/A                                                                                                    |
| originatingleadidyominame                                                                | String                                                    | N/A                                                                                                    |
| overriddencreatedon                                                                      | DateTime                                                  | Date and time that the record was migrated.                                                                                                    |
| ownerid                                                                                  | Owner                                                     | Owner Id                                                                                                    |
| owneridname                                                                              | String                                                    | Name of the owner                                                                                                    |
| owneridtype                                                                              | EntityName                                                | Owner Id Type                                                                                                    |
| owneridyominame                                                                          | String                                                    | Yomi name of the owner                                                                                                    |
| owningbusinessunit                                                                       | Lookup                                                    | Unique identifier for the business unit that owns the record                                                                                                    |
| owningteam                                                                               | Lookup                                                    | Unique identifier for the team that owns the record.                                                                                                    |
| owninguser                                                                               | Lookup                                                    | Unique identifier for the user that owns the record.                                                                                                    |

| norontoccourt:d                       | Lockers  | Channa an ann an                                                                                                    |
|---------------------------------------|----------|----------------------------------------------------------------------------------------------------|
| parentaccountid                       | Lookup   | Choose an account to connect this opportunity to, so that the relationship is visible in reports and analytics, and to provide a quick link to additional details, such as financial information and activities.  N/A |
| parentaccountidyominame               | String   | N/A                                                                                                    |
| parentcontactid                       | Lookup   | Choose a contact to connect this opportunity to, so that the relationship is visible in reports and analytics.                                                                                                    |
| parentcontactidname                   | String   | N/A                                                                                                    |
| parentcontactidyominame               | String   | N/A                                                                                                    |
| participatesinworkflow                | Boolean  | Information about whether the opportunity participates in workflow rules.                                                                                                    |
| participatesinworkflowname            | Virtual  | N/A                                                                                                    |
| presentfinalproposal                  | Boolean  | Select whether the final proposal has been presented to the account.                                                                                                    |
| presentfinalproposalname              | Virtual  | N/A                                                                                                    |
| presentproposal                       | Boolean  | Select whether a proposal for the opportunity has been presented to the account.                                                                                                    |
| presentproposalname                   | Virtual  | N/A                                                                                                    |
| pricelevelid                          | Lookup   | Choose the price list associated with this record to make sure the products associated with the campaign are offered at the correct prices.                                                                           |
| pricelevelidname                      | String   | N/A                                                                                                    |
| pricingerrorcode                      | Picklist | Pricing error for the opportunity.                                                                                                    |
| pricingerrorcodename                  | Virtual  | N/A                                                                                                    |
| prioritycode                          | Picklist | Select the priority so that preferred customers or critical issues are handled quickly.                                                                                                    |
| prioritycodename                      | Virtual  | N/A                                                                                                    |
| · · · · · · · · · · · · · · · · · · · |          |                                                                                                    |

| processid                 | Uniqueidentifier | Contains the id of the process associated with the entity.                                                 |
|---------------------------|------------------|----------------------------------------------------------------------------------------------------|
| proposedsolution          | Memo             | Type notes about the proposed solution for the opportunity.                                                |
| purchaseprocess           | Picklist         | Choose whether an individual or a committee will be involved in the purchase process for the lead.         |
| purchaseprocessname       | Virtual          | N/A                                                                                                    |
| purchasetimeframe         | Picklist         | Choose how long the lead will likely take to make the purchase.                                            |
| purchasetimeframename     | Virtual          | N/A                                                                                                    |
| pursuitdecision           | Boolean          | Select whether the decision about pursuing the opportunity has been made.                                  |
| pursuitdecisionname       | Virtual          | N/A                                                                                                    |
| qualificationcomments     | Memo             | Type comments about the qualification or scoring of the lead.                                              |
| quotecomments             | Memo             | Type comments about the quotes associated with the opportunity.                                            |
| resolvefeedback           | Boolean          | Choose whether the proposal feedback has been captured and resolved for the opportunity.                   |
| resolvefeedbackname       | Virtual          | N/A                                                                                                    |
| salesstage                | Picklist         | Select the sales stage of this opportunity to aid the sales team in their efforts to win this opportunity. |
| salesstagecode            | Picklist         | Select the sales process stage for the opportunity to indicate the probability of closing the opportunity. |
| salesstagecodename        | Virtual          | N/A                                                                                                    |
| salesstagename            | Virtual          | N/A                                                                                                    |
| schedulefollowup_prospect | DateTime         | Enter the date and time of the prospecting follow-up meeting with the lead.                                |

| schedulefollowup_qualify | DateTime         | Enter the date and time of the qualifying follow-up meeting with the lead.                                                                    |
|--------------------------|------------------|----------------------------------------------------------------------------------------------------|
| scheduleproposalmeeting  | DateTime         | Enter the date and time of the proposal meeting for the opportunity.                                                                          |
| sendthankyounote         | Boolean          | Select whether a thank you note has been sent to the account for considering the proposal.                                                    |
| sendthankyounotename     | Virtual          | N/A                                                                                                    |
| skippricecalculation     | Picklist         | Skip Price Calculation (For Internal Use)                                                                                                    |
| skippricecalculationname | Virtual          | N/A                                                                                                    |
| slaid                    | Lookup           | Choose the service level agreement (SLA) that you want to apply to the opportunity record.                                                    |
| slainvokedid             | Lookup           | Last SLA that was applied to this opportunity. This field is for internal use only.                                                           |
| slainvokedidname         | String           | N/A                                                                                                    |
| slaname                  | String           | N/A                                                                                                    |
| stageid                  | Uniqueidentifier | Contains the id of the stage where the entity is located.                                                                                     |
| statecode                | State            | Shows whether the opportunity is open, won, or lost. Won and lost opportunities are read-only and can't be edited until they are reactivated. |
| statecodename            | Virtual          | N/A                                                                                                    |
| statuscode               | Status           | Select the opportunity's status.                                                                                                    |
| statuscodename           | Virtual          | N/A                                                                                                    |
| stepid                   | Uniqueidentifier | Shows the ID of the workflow step.                                                                                                    |
| stepname                 | String           | Shows the current phase in the sales pipeline for the opportunity. This is updated by a workflow.                                             |
| teamsfollowed            | Integer          | Number of users or conversations followed the record                                                                                          |
| timeline                 | Picklist         | Select when the opportunity is likely to be closed.                                                                                           |

| timelinename                    | Virtual | N/A                                                                                                    |
|---------------------------------|---------|----------------------------------------------------------------------------------------------------|
| timespentbymeonemailandmeetings | String  | Total time spent for emails (read and write) and meetings by me in relation to the opportunity record.                                                                                                    |
| timezoneruleversionnumber       | Integer | For internal use only.                                                                                                    |
| totalamount                     | Money   | Shows the total amount due, calculated as the sum of the products, discounts, freight, and taxes for the opportunity.                                                                                          |
| totalamount_base                | Money   | Value of the Total Amount in base currency.                                                                                                    |
| totalamountlessfreight          | Money   | Shows the total product amount for the opportunity, minus any discounts. This value is added to freight and tax amounts in the calculation for the total amount of the opportunity.                            |
| totalamountlessfreight_base     | Money   | Value of the Total Pre-<br>Freight Amount in base<br>currency.                                                                                                    |
| totaldiscountamount             | Money   | Shows the total discount amount, based on the discount price and rate entered on the opportunity.                                                                                                    |
| totaldiscountamount_base        | Money   | Value of the Total Discount Amount in base currency.                                                                                                    |
| totallineitemamount             | Money   | Shows the sum of all existing and write-in products included on the opportunity, based on the specified price list and quantities.                                                                             |
| totallineitemamount_base        | Money   | Value of the Total Detail Amount in base currency.                                                                                                    |
| totallineitemdiscountamount     | Money   | Shows the total of the Manual Discount amounts specified on all products included in the opportunity. This value is reflected in the Total Detail Amount field on the opportunity and is added to any discount |

| totallineitemdiscountamount_base  Money  Value of the Total Discount Amount currency.  totaltax  Money  Shows the total o amounts specified products included opportunity, inclu                                                                                                    | in base       |
|----------------------------------------------------------------------------------------------------|---------------|
| Totaltax  Money  Money  Shows the total or amounts specified products included opportunity, included opportunity, included opportunity, included opportunity.                                                                                                    | in base       |
| totaltax  Money  Shows the total or amounts specified products included opportunity, included opportunity, included the composition of the composition of the composi |               |
| totaltax  Money  Shows the total orangement of amounts specified products included opportunity, included opportunity, included opportunity.                                                                                                    | f the Tax     |
| amounts specified products included opportunity, inclu                                                                                                    | f the Tax - I |
| products included opportunity, inclu                                                                                                    |               |
| opportunity, inclu                                                                                                    |               |
|                                                                                                    |               |
|                                                                                                    |               |
| Total Amount fiel                                                                                                    |               |
| calculation for the                                                                                                    | ÷             |
| opportunity.                                                                                                    |               |
| totaltax_base                                                                                                    | Tax in        |
| base currency.                                                                                                    |               |
| transactioncurrencyid Lookup Choose the local of                                                                                                    | currency      |
| for the record to                                                                                                    | make sure     |
| budgets are report                                                                                                    | ted in the    |
| correct currency.                                                                                                    |               |
| transactioncurrencyidname String N/A                                                                                                    |               |
| traversedpath String A comma separat                                                                                                    | ed list of    |
| string values repr                                                                                                    | esenting      |
| the unique identif                                                                                                    | fiers of      |
| stages in a Busine                                                                                                    | ss Process    |
| Flow Instance in t                                                                                                    | he order      |
| that they occur.                                                                                                    |               |
| utcconversiontimezonecode Integer Time zone code ti                                                                                                    |               |
| use when the reco                                                                                                    | nat was in    |
| created.                                                                                                    |               |
| versionnumber BigInt Version Number                                                                                                    |               |